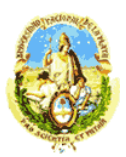

Universidad Nacional de La Plata Facultad de Ciencias Astronómicas y Geofísicas

# **Modelado gravimétrico tridimensional del Macizo Norpatagónico**

*María Laura Gómez Dacal*

*Directora: Dra. Claudia Tocho*

*Codirector: Dr. Eugenio Aragón*

*Marzo, 2012.*

#### **Resumen**

El método gravimétrico, el cual es una de las técnicas de prospección geofísica, puede ser muy útil para la caracterización del subsuelo en alguna zona de interés. Esto puede realizarse mediante el modelado y la inversión gravimétrica, pudiendo interpretar de esta manera la estructura del terreno mediante un modelo simplificado pero representativo. Este método es no invasivo, de bajo costo y fácil implementación, estas características hacen del método gravimétrico uno muy ventajoso y útil para el análisis del subsuelo.

El objetivo del presente trabajo es la utilización del método gravimétrico y su integración con datos satelitales para realizar un estudio en el Macizo Norpatagónico. Esta zona fue elegida con el fin de contribuir al mejor entendimiento de su estado de compensación isostática y su posible relación con su evolución geodinámica cenozoica.

Para la realización de la tesis se partió del análisis del modelo gravimétrico del margen andino generado por Tassara et al. (2006) y su actualización (Tassara y Echaurren, 2011) con el objetivo de identificar sus elementos y estudiar su adaptación al área de trabajo. La herramienta utilizada para el análisis y adaptación del modelo fue el software interactivo IGMAS+, el cual está basado en los algoritmos numéricos desarrollados por Götze, (1978 y 1984), Götze y Lahmeyer (1988) y Schmidt y Götze (1998).

La adaptación se realizó mediante la reducción del modelo generado por Tassara al área de estudio a través de la eliminación de planos verticales. Luego se utilizaron, para la zona, datos de anomalías de Bouguer del modelo geopotencial EGM2008 (Pavlis el al., 2008). Estas fueron adquiridas para ser utilizadas cómo anomalías observadas y ser comparadas con las calculadas por el programa para el modelo. Finalmente se procedió a analizar los resultados obtenidos y a relacionarlos con la evolución y el presente del Macizo Norpatagónico. Para esto último, se realizaron y analizaron mapas de superficie del Moho según el modelo.

Se concluyó que el modelado gravimétrico tridimensional es un método muy útil, en conjunto con otras técnicas, para el análisis del estado de compensación isostática del área de trabajo. En este contexto, se presentaron propuestas de trabajos futuros para continuar con dicho análisis.

#### **Agradecimientos**

En primer lugar, agradezco a mis padres, hermanos y a Juan porque fueron las personas que estuvieron a mi lado durante toda la carrera y en todas las circunstancias así como también durante la realización de este trabajo. Su apoyo incondicional ha sido muy importante durante el mismo.

También quisiera agradecer muy especialmente a mis directores, Dra. Claudia Tocho y Dr. Eugenio Aragón, por su predisposición, atención y apoyo en todo momento y no solo en asuntos académicos.

A la Dra. Sabine Schmidt, quien proveyó la licencia para la utilización del programa IGMAS+ en la Facultad de Ciencias Astronómicas y Geofísicas de La Plata y a la Dra. Liliana Barrio-Alvers que estuvo siempre dispuesta a ayudarnos en la utilización de dicho software.

Al Dr. Andrés Tassara por proveernos de su modelo y colaborar durante la adaptación del mismo.

A Eduardo Suarez quien realizó todo el soporte informático para el correcto funcionamiento del software y al Geof. Santiago Perdomo por su ayuda en la comprensión del mismo.

# **Índice general**

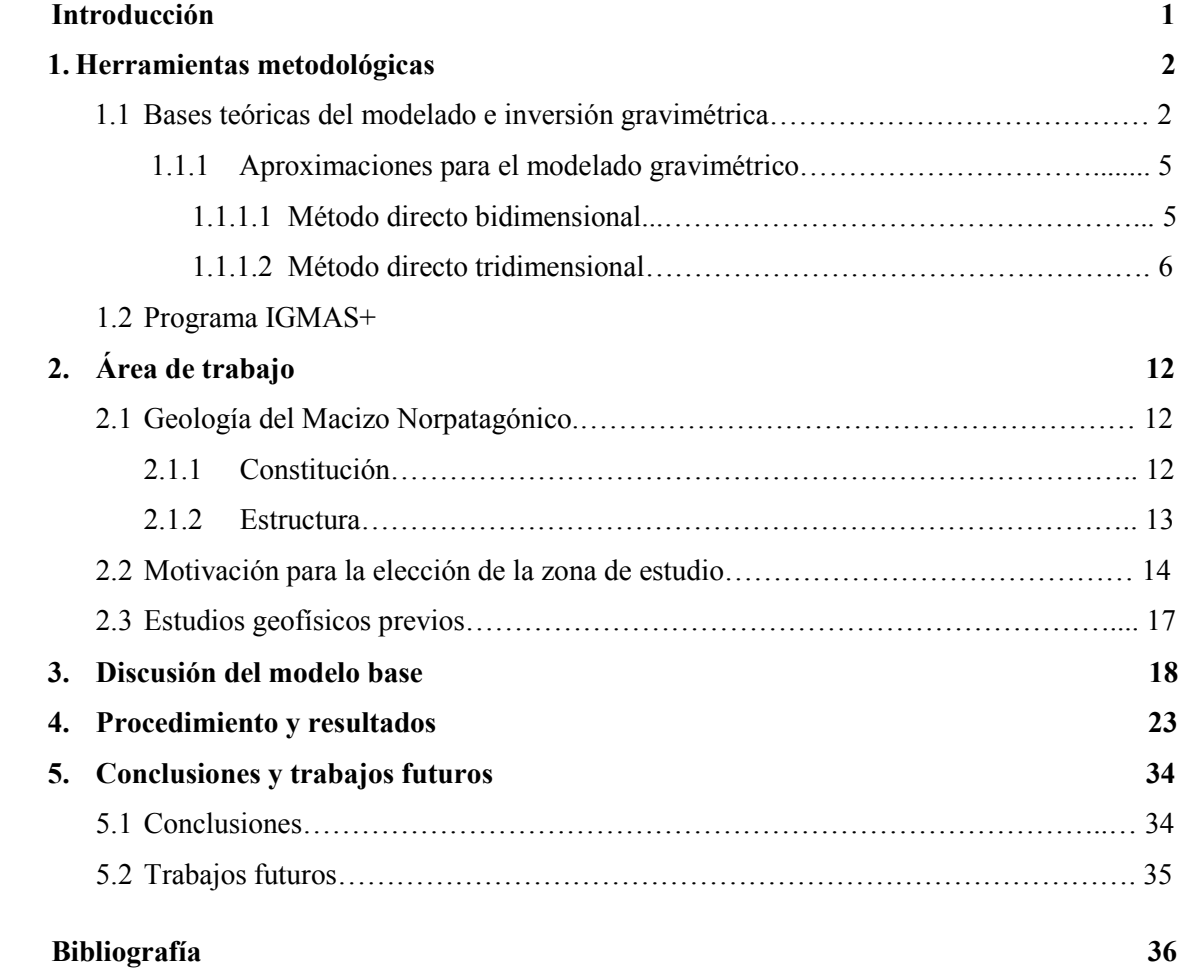

## **Índice de figuras**

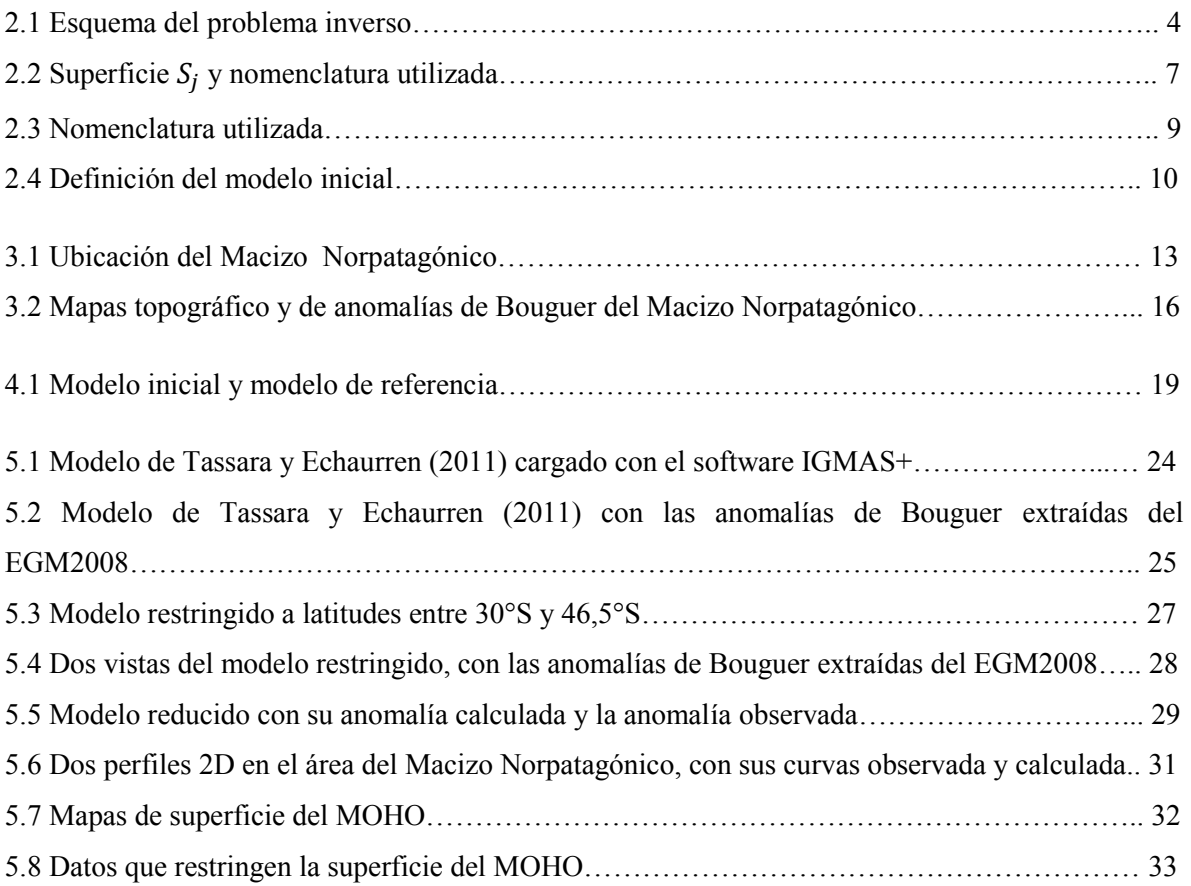

#### **Capítulo 1**

#### **Introducción**

La Prospección Geofísica tiene por objetivo principal la búsqueda de recursos naturales útiles a partir de la realización de mediciones, observaciones y determinaciones de las propiedades físicas del subsuelo. La información que se extrae mediante estas técnicas, también puede ser de utilidad para el avance de los estudios científicos apuntados a mejorar el conocimiento del interior terrestre en zonas de interés. En el presente trabajo se trata de integrar esta información de prospección con datos obtenidos a partir de lecturas desde satélites para la realización de un estudio en una zona en particular.

Dentro de las técnicas de prospección podemos encontrar a los Métodos Potenciales, los cuales utilizan tanto medidas de magnetismo como de gravedad terrestre para inferir las propiedades del subsuelo. Lo que hacen es estudiar las perturbaciones que generan las distintas estructuras en los campos antes mencionados. Estos son métodos de campo natural, lo que quiere decir que utilizan mediciones de campos preexistentes y generados por la naturaleza y por esta razón, son no invasivos ya que no necesitan generar campos artificiales. Otra ventaja de estos métodos es que son menos costosos en comparación con el resto de las técnicas de prospección.

Entre los Métodos Potenciales se encuentran, entre otros, el método gravimétrico y el método magnético. El método gravimétrico, empleado en esta tesis, se usa como apoyo a los métodos sísmicos en exploración petrolera, en la exploración minera y en algunos estudios ingenieriles y arqueológicos. Su aplicación es importante en la elaboración de un modelo geológico con el fin de investigar la estructura del terreno (desde escalas decimétricas a kilométricas). Mediante este modelo se representa en forma simple, pero no por esto menos significativa, un sistema geológico complejo. Esto puede hacerse ya que el método detecta los contrastes de densidad entre las formaciones del subsuelo (conforme la escala de trabajo) y estima su distribución geométrica. Esta metodología se aplica en el presente trabajo, para lo cual se eligió cómo zona de estudio el Macizo Norpatagónico. Un análisis exhaustivo de esta área utilizando este método permitiría un mejor entendimiento del estado de su compensación isostática y su posible relación con su evolución geodinámica cenozoica.

Teniendo en cuenta lo anteriormente mencionado, el objetivo de este trabajo es a partir del análisis del modelo gravimétrico generado por Andrés Tassara en el margen andino, (Tassara et al., 2006 y su actualización Tassara y Echaurren, 2011) identificar cada uno de sus elementos y estudiar su adaptación a la región elegida como zona de trabajo. Para realizar esto, se estructuró el trabajo de tesis de la siguiente manera: en el capítulo 2 se presentan las bases teóricas para el desarrollo de la metodología utilizada, especificando conceptos básicos acerca del Método Gravimétrico. Se hace hincapié en los algoritmos que se utilizan para el modelado gravimétrico tridimensional y en el programa utilizado para tal fin. En el capítulo 3 se habla sobre la zona de trabajo, se detalla su ubicación, sus características y su geología y se mencionan algunos antecedentes geofísicos en la misma. En el capítulo 4 se hace una descripción detallada del modelo de Tassara, ya que es muy importante para el presente trabajo y la base del análisis posterior del Macizo Norpatagónico. En el capítulo 5 se presentan las interpretaciones realizadas sobre la adaptación de dicho modelo a la zona de estudio y los resultados obtenidos. En el capítulo 6 se mencionan las conclusiones extraídas y los trabajos futuros.

#### **Capítulo 2**

#### **Herramientas metodológicas**

En este capítulo se detallarán los aspectos teóricos de las herramientas utilizadas para la elaboración del trabajo. Para eso, se hablará sobre el modelado gravimétrico en general haciendo especial hincapié en la herramienta utilizada para el mismo: el software IGMAS+ y sus principios de funcionamiento (Schmidt et al., 2010).

#### **2.1 Bases teóricas del modelado e inversión gravimétrica**

El modelado consiste en proponer un modelo del subsuelo definido por medio de parámetros físicos y geométricos, para luego obtener (a partir de una relación física-matemática entre dichos parámetros), la curva de respuesta de una magnitud física que se observaría en la zona modelada. Es decir, es la resolución del problema directo. Específicamente, el modelado gravimétrico, consiste en: a partir de la formulación de una distribución de densidades propuesta con una fundamentación geológica para el subsuelo, calcular cual sería la respuesta gravitacional. La distribución de densidades quedará caracterizada por un conjunto de parámetros que indican su distribución geométrica y los contrastes de densidad. (Telford et al., 1990)

Se entiende por inversión la resolución del problema inverso, es decir el problema de determinar los parámetros que caracterizan la zona de estudio a partir de datos observados. Los parámetros de un problema de inversión son las variables de la función matemática del modelo que no conocemos. En el caso particular del método gravimétrico, este problema consiste en hallar la geometría y propiedades físicas (forma, profundidad según escala y contraste de densidad) de la fuente generadora de la perturbación a partir de medidas de gravedad.

El problema inverso se resuelve usualmente solucionando previamente el problema directo con un modelo inicial, generado teniendo en cuenta información previa como puede ser información geológica, mapas de la zona o estudios previos, para luego comparar la curva obtenida con los datos observados. Una vez hecho esto se procede a ajustar dicha curva modificando los parámetros del problema mediante distintas técnicas hasta que esta coincida dentro de un cierto error con la observada en el campo (Figura 2.1). En el proceso de ajuste hay que tener en cuenta varias cosas:

 El problema inverso no tiene una solución única, sino infinitas es por esto que es tan necesaria e importante la obtención de información adicional.

- Los datos observados son medidas indirectas, es decir, no son una medida de los parámetros del problema directamente sino que miden un fenómeno físico que describimos por medio de un modelo.
- Los parámetros deben ser variados teniendo en cuenta los límites que marcan las otras fuentes de información.
- El hecho de que existan infinitas soluciones hace que debamos considerar la posibilidad de que haya otra solución que sea igualmente factible.
- Los modelos matemáticos son en general no lineales, lo que hace que a menudo sea necesario linealizar el problema para simplificar los cálculos.

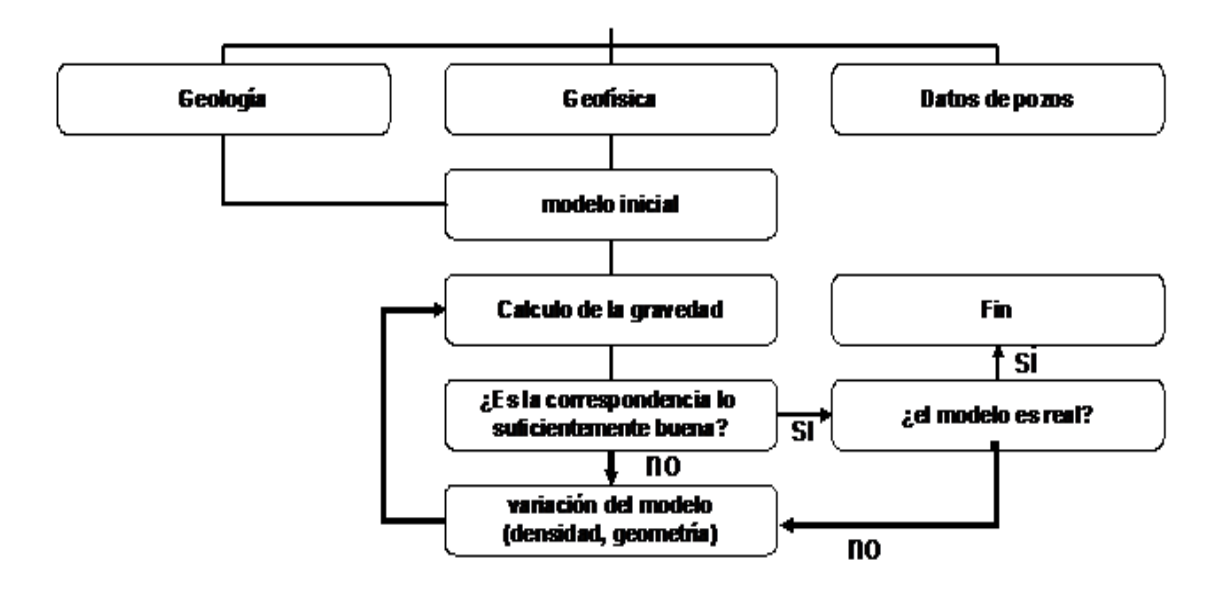

*Figura 2.1 Esquema del problema inverso (modificado de Götze et al., 1996)*

El mencionado ajuste puede ser hecho mediante distintas técnicas. La primera de ellas y más intuitiva es la de prueba y error, en la cual se varía el modelo inicial subjetivamente hasta lograr una aproximación suficiente con la curva observada. Este método tiene varios inconvenientes entre los cuales podemos mencionar que lleva mucho tiempo de realización y que no hay un criterio objetivo de variación de los parámetros con lo cual esto depende de cada intérprete. Teniendo en cuenta estas desventajas fue que surgieron otros métodos de ajuste basados en

algoritmos de optimización automáticos. Estos métodos se basan en la minimización de una función, llamada función objetivo o función de costo, con el fin de optimizar el modelo. Una de las técnicas más usadas es la de mínimos cuadrados, en la cual la función objetivo es la suma de los errores al cuadrado, siendo los errores las diferencias entre la curva observada y la calculada mediante el modelo, en los distintos puntos del espacio. (Meju, 1994)

#### **2.1.1 Aproximaciones para el modelado gravimétrico**

Cómo se mencionó previamente, para la correcta resolución del problema inverso es necesaria la resolución del problema directo y esto puede hacerse mediante diversas técnicas. Antes de que los programas de modelado iterativo fueran comunes y prácticos, una técnica muy usada era comparar las curvas observadas con aquellas que resultaban de resolver formas simples, este procedimiento todavía es muy útil en algunas situaciones. Dentro de las técnicas utilizadas en los programas de modelado, podemos encontrar una división en dos grandes grupos de acuerdo al tipo de aproximación con que resuelven el problema: técnicas de resolución de problemas bidimensionales y técnicas que resuelven modelos tridimensionales.

#### **2.1.1.1 Método directo bidimensional:**

Una estructura geológica es considerada gravimétricamente bidimensional si:

- No hay variaciones en un eje. Es decir, a lo largo de dicho eje, no varía la densidad, la sección, ni presenta buzamiento.
- La extensión en la dirección del mencionado eje es por lo menos cuatro o cinco veces más grande que la extensión de los ejes restantes.

Si se tiene una estructura de este tipo y llamamos, a modo de ejemplo, al eje sobre el cual no se tienen variaciones eje *y* y al otro eje que conforma el plano sobre el que se realizan las medidas eje *x,* podremos realizar mediciones sobre perfiles extendidos a lo largo del eje *x.* Así tendremos como respuesta valores discretos que constituyen una curva en un gráfico *gravedad*  vs. *distancia* (los valores de distancia extendidos sobre el eje *x*). (Götze et al., 1996)

En general, se suelen resolver este tipo de problemas subdividiendo los cuerpos complejos en celdas rectangulares, calculando el efecto que producen cada una de ellas con una computadora y luego sumando. Otra manera de resolverlos es la ideada por Talwani, Worzel y Landisman (1959), que habla de aproximar el contorno de los cuerpos bidimensionales usando un polígono de n lados.

El caso bidimensional es sencillo en su método de trabajo y en su interpretación pero a la vez es poco representativo de la realidad geológica de gran parte de las estructuras, por lo que se hace sumamente necesario el trabajo con métodos tridimensionales.

No se ahondará en el método bidimensional ya que no es el tema de este trabajo.

#### **2.1.1.2 Método directo tridimensional:**

Cómo se mencionó previamente, hay situaciones geológicas que requieren la aplicación de modelos más complejos. En el caso tridimensional, las expresiones de las anomalías pueden ser medidas y calculadas directamente sobre la superficie.

Hay varias técnicas para la resolución de este tipo de problemas, cada una con sus ventajas y desventajas y con mayor o menor probabilidad de aplicación. Una de las más utilizadas es la de Talwani y Edwing (1960), que es una extensión de la ideada por el primero de los autores para el caso bidimensional, en la cual se aproximan los contornos de la figura tridimensional por poliedros de n lados.

La técnica utilizada para el modelado tridimensional en este trabajo y sobre la cual hablaremos en más detalle es la debida a los desarrollos de Götze, (1978 y 1984), Götze y Lahmeyer (1988) y Schmidt y Götze (1998). Está basada en la aproximación de un cuerpo tridimensional con poliedros ya que, teóricamente, todos los cuerpos tridimensionales con densidad homogénea pueden ser aproximados con cualquier precisión deseada.

Se quiere calcular la atracción gravitacional de un poliedro homogéneo en un punto P del espacio, para esto se realiza en primer lugar el cálculo de su potencial gravitacional U también en el punto P, esto se hace mediante la siguiente integral de volumen

$$
U(P) = G \iiint_{Poly\ R} \frac{1}{R} dm,
$$
\n(2.1)

siendo R la distancia del punto P al elemento de masa dm

dm=ρ dv=ρ dx dy dz

G la constante de gravitación universal

Derivando el potencial respecto a la dirección z, ya que nos interesa la componente z de la gravedad por ser la que se mide con los gravímetros, obtenemos

$$
g_z(P) = \frac{\partial U}{\partial z} = G\rho \iiint_{Vol} \frac{\partial}{\partial z} \left(\frac{1}{R}\right) dv.
$$
 (2.2)

Teniendo en cuenta el teorema de Gauss, la ecuación (2.2) puede ser escrita de la siguiente manera

$$
g_z(P) = G\rho \iint_S \cos(n_j, z) \left(\frac{1}{R}\right) dS,\tag{2.3}
$$

donde la integral doble se calcula sobre toda la superficie S del poliedro y el término  $cos(n_i)$ representa la dirección del elemento de superficie dS respecto del sistema de coordenadas cartesianas (Figura 2.2). Cómo para cada superficie del poliedro  $S_i$  (j=1,2,...m, con m número de superficies) se da que  $cos(n_i, z)$  es constante, entonces se puede expresar la componente vertical de la gravedad como la suma de los efectos gravitacionales de las distintas superficies que lo componen

$$
g_z(P) = G\rho \sum_{j=1}^m \left\{ \cos(n_j, z) \iint_{S_j} \left( \frac{1}{R} \right) dS_j \right\},\tag{2.4}
$$

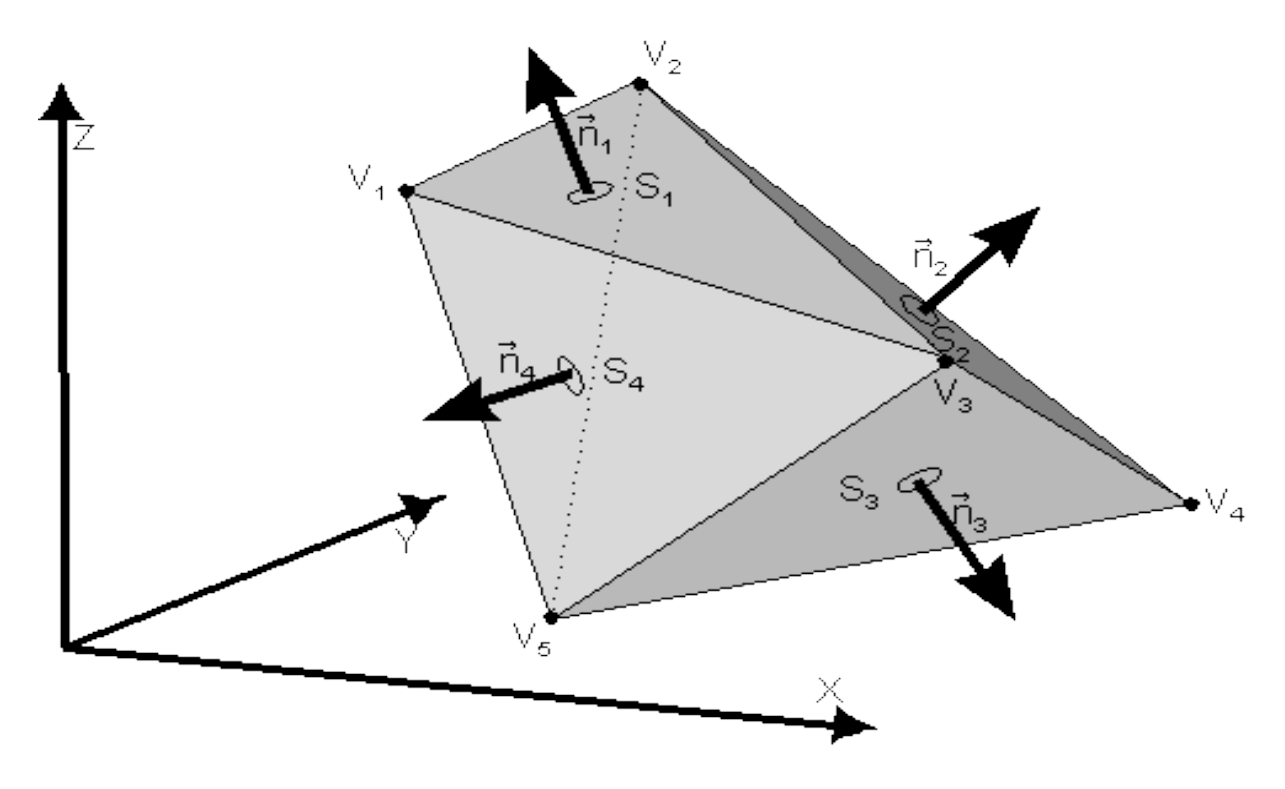

*Figura* 2.2 Superficie  $S_i$  y nomenclatura utilizada (Imagen extraída del sitio web http://www.geophysik.uni*kiel.de/~sabine/BsAs2000/index.htm)*

La resolución de la ecuación (2.4) se realiza haciendo un cambio de coordenadas y luego utilizando algunos teoremas de análisis vectorial para lograr así resolver las integrales de superficie como integrales de línea y luego estas como sumatorias. Al realizar todos estos pasos algebraicos podemos escribir la componente vertical de la gravedad cómo

$$
g_{z}(P) = G\rho\left(\sum_{j=1}^{m} \cos(n_{j}, z)\left\{\sum_{i=1}^{k_{j}} h_{i,j} \left[ \ln \frac{b_{i,j} + \overline{p} \overline{V}_{j,i-1}}{a_{i,j} + \overline{p} \overline{V}_{j,i}} + \frac{|\overline{p} \overline{P}_{j}^{*}|}{h_{j,i}} \left( \operatorname{atan} \frac{r_{j,i-1}^{2} + b_{j,i} \overline{p} \overline{V}_{j,i-1}}{|\overline{p} \overline{P}_{j}^{*}| |h_{j,i}|} \right) \right] + 2\pi |\overline{P} \overline{P}_{j}^{*}| \delta \varepsilon \right\}) \tag{2.5}
$$

siendo \*j=1,2...m el número de superficies del cuerpo

 $*$ i=1,2... $K_i$  el número de lados de cada superficie j

 ${}^*P_i^*$  es la proyección del punto P sobre el plano determinado por la posición

de la superficie  $S_i$ 

\* $\varepsilon$  es un factor que tiene valores 1,  $\frac{1}{2}$  o  $\frac{1}{4}$  según  $P_i^*$  se ubique sobre una

superficie del polígono, sobre un lado o sobre un vértice respectivamente

\*δ es 1 o 0 según  $P_i^*$  pertenezca o no a  $S_i$  respectivamente

La restante nomenclatura utilizada en la ecuación puede observarse en la Figura 2.3.

La fórmula obtenida (2.5) representa la atracción gravitacional ejercida por un poliedro y está dada en función de distancias geométricas al punto de observación P, vectores normales a las superficies que componen el volumen del cuerpo (parámetros que definen la forma del cuerpo) y su densidad (parámetro físico). Tiene una característica muy importante que es la simplicidad en su programación. (Barrio, 1993)

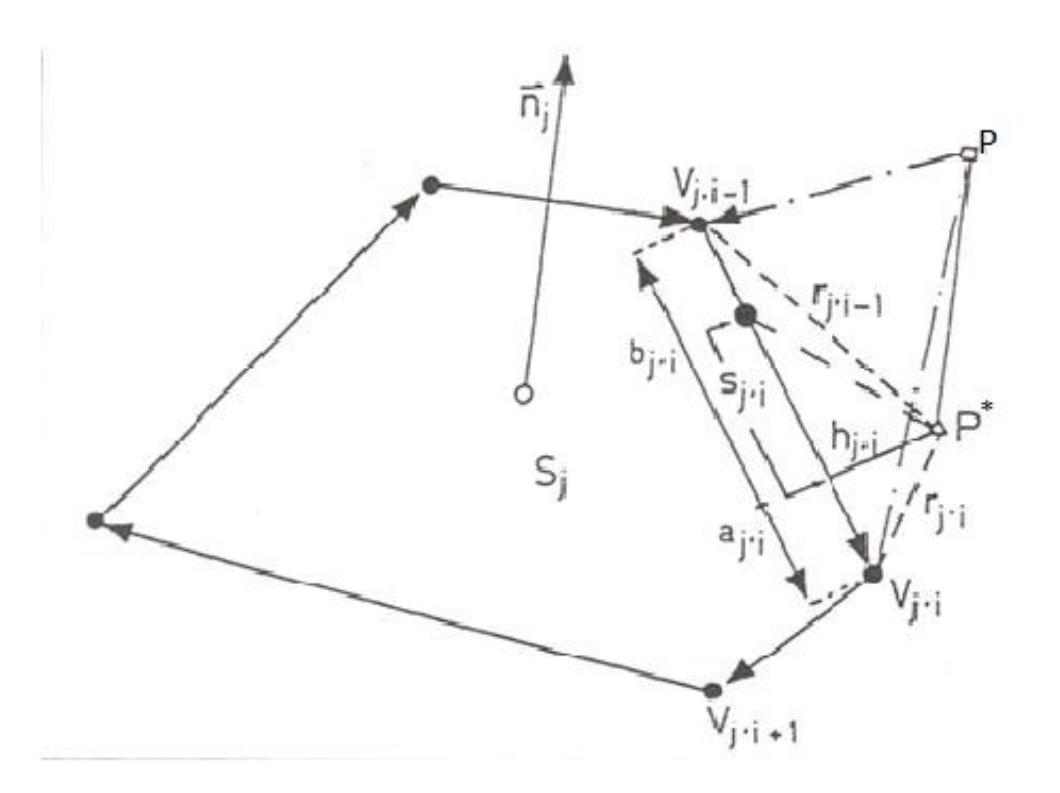

*Figura 2.3 Nomenclatura utilizada (extraída de Tesis doctoral, Dra. Barrio 1993)*

#### **2.2 Programa IGMAS+**

El programa utilizado para el modelado gravimétrico tridimensional en este trabajo es el IGMAS+ cuyas siglas significan **I**nteractive **G**ravity and **M**agnetic **A**pplication **S**ystem. Dicho programa utiliza poliedros triangulados y grillas trianguladas para realizar el modelado tridimensional, a los cuales se le asigna una densidad y/o una susceptibilidad magnética constantes. Los algoritmos numéricos están basados en el método desarrollado por Götze, (1978 y 1984), Götze y Lahmeyer (1988) y Schmidt y Götze (1998) vistos previamente. Estos permiten, mediante los cálculos explicados, no solo hallar la componente vertical de la atracción gravitacional del poliedro sino también cualquiera de las otras componentes, como así también las componentes de los gradientes de la gravedad y mediante la relación de Poisson, conociendo la dirección de magnetización del cuerpo y su susceptibilidad, se pueden obtener también las componentes de la anomalía del campo magnético del cuerpo. El método mencionado es difícil de aplicar en estructuras complejas, por esa razón el software IGMAS+ apoya la construcción de modelos, con la posibilidad de variar la geometría y densidad del modelo en pantalla, para luego comparar los campos medido y calculado también en pantalla generando así la interacción entre el software y el intérprete. (Prezzi y Götze, 2009)

La geometría inicial del modelo es definida por el usuario y consta de una cierta cantidad de secciones verticales paralelas. Las superficies del modelo que conforman los límites de capas (es decir, las superficies entre las secciones verticales paralelas) están constituidas por triángulos, siendo esta triangulación realizada automáticamente por el programa. Se utilizan triángulos porque se pueden unir varios de diferentes tamaños para formar una superficie continua, siempre se mantienen en el mismo plano, podemos dividirlos con un punto y obtener triángulos nuevamente, su implementación es relativamente fácil y porque no se necesita una interpolación. Es decir, los triángulos son elementos muy flexibles y esto permite la construcción de geometrías diversas. (Figura 2.4)

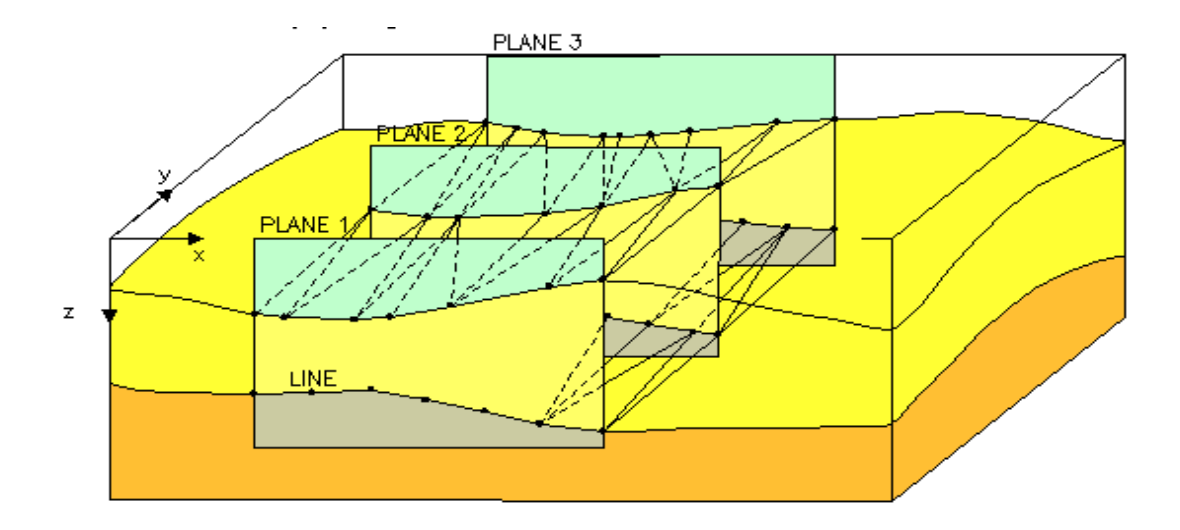

*Figura 2.4 Definición del modelo inicial. (Figura extraída del manual de programa IGMAS+)*

El programa permite la incorporación de información proveniente de los sistemas de información geográfica (GIS), permitiendo así la integración de datos geofísicos y geológicos y aún de otros modelos.

Una vez generado el modelo inicial e integrada la información adicional se puede calcular mediante el programa la anomalía. El cálculo se realiza mediante la comparación de las densidades asignadas a los cuerpos con las de un modelo de referencia. Luego el ajuste con los datos medidos se realiza en forma interactiva mediante la modificación de alguno de los parámetros, ya sea de la geometría del modelo o de las densidades que fueron asignadas, teniendo en cuenta la información adicional. El software permite comparar ambos campos en pantalla para su ajuste.

El programa, además, permite invertir parámetros mediante una optimización lineal simple mediante mínimos cuadrados.

Las herramientas mencionadas en este capítulo fueron de utilidad para el modelado gravimétrico analizado en este trabajo. El mismo se realizó en el área del Macizo Norpatagónico. En el siguiente capítulo se procederá a dar detalles sobre la misma.

#### **Capítulo 3**

#### **Área de trabajo**

En este capítulo se hará una descripción del área elegida para realizar el trabajo, el Macizo Norpatagónico. Se hará especial hincapié en su geología, ya que es lo importante para el desarrollo de la tesis. Se comenzará con una descripción de su constitución y de su historia estructural. Luego, se comentarán los motivos de la elección de esta zona y los medios para investigarla. Al finalizar dicho capítulo se hará una mención acerca de los trabajos geofísicos realizados con anterioridad en el área.

#### **3.1 Geología del Macizo Norpatagónico**

El trasarco del Norte de la Patagonia (37°S a 44°S) está compuesto por una corteza continental heterogénea, en la cual se encuentran varias cuencas de diferentes épocas, generadas entre el Jurásico y el Cenozoico, con algún grado de deformación Terciaria (plegamiento y sobrecorrimiento) que están rodeando a un macizo el cual casi no presenta deformación. Este, es llamado Macizo Norpatagónico y es el objeto de estudio del trabajo de tesis (Figura 3.1).

Específicamente el trabajo ha sido desarrollado en el área comprendida entre los lineamientos del Limay, Gastre, Los Chacays y del Gualicho que conforman lo que se conoce cómo el núcleo del Macizo Norpatagónico. Esta zona tiene un área de 100.000  $Km^2$  y se encuentra a una altura promedio de 1200 m sobre el nivel del mar, lo que hace que se encuentre entre 400 y 700 m más elevada que los territorios que la circundan. Dicha área, teniendo bajo relieve y gran altura conforma una altiplanicie, la cual se encuentra circundada por los ríos Chubut, Limay y Negro, ocupando parte de los territorios de las provincias de Río Negro y Chubut. El macizo está rodeado por la cuenca Neuquina por el Noroeste, la cuenca del Colorado por el Noreste, la cuenca del Ñirihuau por el Oeste y Suroeste, y por la cuenca de Cañadon Asfalto por el Sur.

#### **3.1.1 Constitución**

El Macizo Norpatagónico está constituido por un basamento metamórfico, compuesto principalmente por gneises, micacitas y metamorfitas de bajo grado de edad Proterozoica y Eo-Paleozoica. Sobre él se encuentra apoyado en discordancia angular en el sector oriental, depósitos marinos de ambiente de plataforma clástica silúricos o devónicos inferiores. Todo este conjunto se encuentra intruido por rocas plutónicas de edad Ordovícica, Carbonífera y Pérmica. Este basamento se encuentra cubierto por complejos de rocas volcánicas surgidos de eventos piroclásticos y lávicos ácidos de edad Triásica y Jurásica, lo que genera un extenso plateau riolítico. Este plateau tiene delgadas intercalaciones de sedimentos Jurásicos y una delgada cubierta de sedimentos Cretácicos continentales sobre los que se depositan sedimentos marinos del límite Cretácico-Terciario. Estos depósitos marinos son cubiertos en los sectores central y Sudeste por extensas coladas basálticas que cubren unos  $15.000 \text{ km}^2$  y que determinan el actual relieve positivo del macizo. Su edad es Oligocena-Miocena temprana. Los depósitos terciarios se interdigitan con el volcanismo basáltico pero no alcanzan gran desarrollo. (Caminos, 1999)

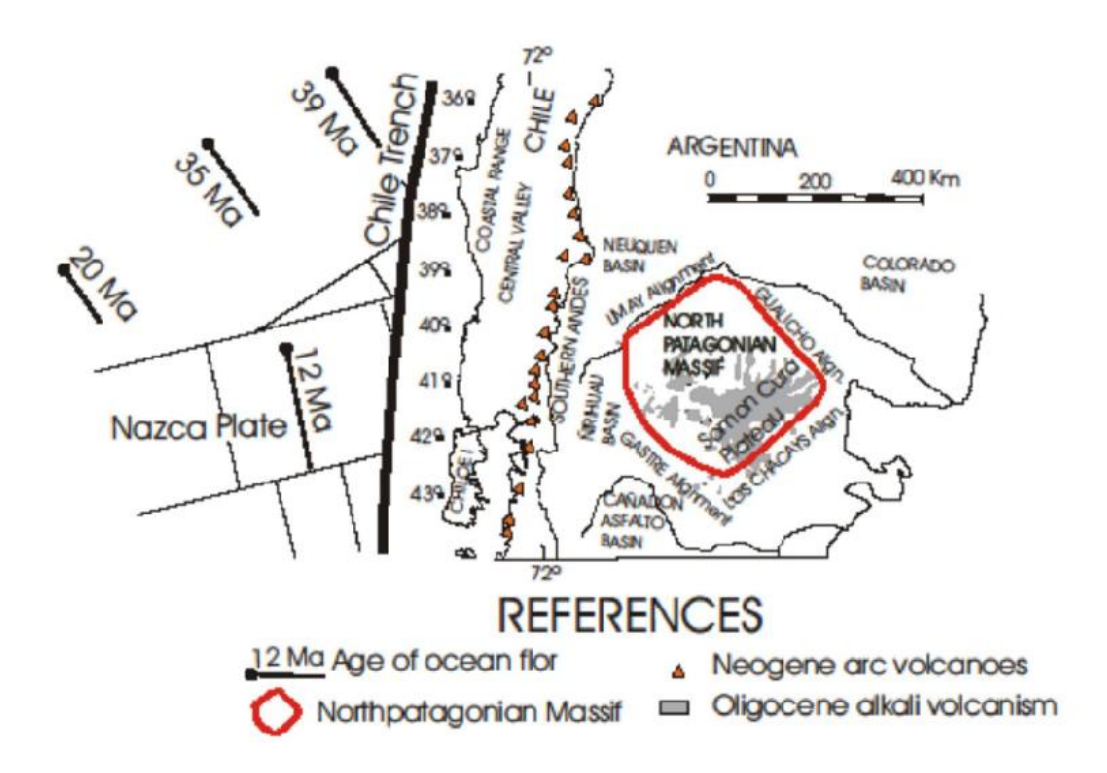

*Figura 3.1 Ubicación del Macizo Norpatagónico (Extraída de Aragón et al. 2010)*

#### **3.1.2 Estructura**

La estructura del Macizo Norpatagónico está caracterizada por grandes bloques en su sector Este que fueron generados por el régimen extensional que marcó la apertura del Océano Atlántico. Durante el ciclo ándico se registró una inversión tectónica en el sector Oeste y se reactivaron algunos lineamientos en el sector central y Este.

Específicamente, el sector a estudiar corresponde a una región morfo-estructural que ha tenido un comportamiento tectónico diferente de su entorno, ya que esta paleosuperficie de de 100.000  $Km^2$ sufrió un levantamiento repentino de más de 1200 m en el Paleógeno (desde alturas por debajo del nivel del mar en el Paleoceno inferior, hace aproximadamente 60 Ma., hasta una elevación promedio de 1200 m.s.n.m. en el Oligoceno, hace 35 Ma.). Se estima que dicho levantamiento ocurrió a partir de un movimiento epirogénico ya que los sedimentos marinos del límite cretásico-terciario no presentan deformación y están sub-horizontales a una altura de 1100 m.s.n.m. coronando la altiplanicie, mientras que en el territorio periférico dichos sedimentos se encuentran deformados y a una altura entre los 300 y 500 m.s.n.m. Es decir, el macizo no presenta deformación interna mientras que las mismas unidades formacionales en los alrededores tienen diferentes grados de deformación que incluyen fallamiento y plegamiento asociado con la inversión tectónica del Mioceno.

#### **3.2 Motivación para la elección de la zona de estudio.**

El Norte de la Patagonia presenta un segmento de subducción normal entre las latitudes 33ºS y 47ºS. Un rasgo característico de este segmento es la presencia del Macizo Norpatagónico ubicado 400 Km. al Este de la trinchera, el cual presenta una corteza más potente que los alrededores (de aproximadamente 40 Km de espesor). Este macizo, se mantuvo sin mayor deformación durante los procesos tectónicos cenozoicos, pero en dicho lapso, sufrió desde un fuerte hundimiento por debajo del nivel del mar hasta un fuerte levantamiento que lo elevó hasta llegar a ser la divisoria de aguas entre los océanos Pacifico y Atlántico (superando a los Andes en dicha latitud). Esto sugiere que se comportó como un bloque grueso y rígido con respecto al resto del trasarco que fue deformado fácilmente.

En este sector, el margen activo desarrolló un sistema extensional durante el Paleógeno y esto ocurrió en el tiempo en el que la dorsal activa Farallon-Aluk había alcanzado y colisionado con la placa sudamericana. Dado el drástico cambio de vectores de convergencia entre la placa sudamericana y la placa de Farallón, la subducción se detuvo. Allí se generó un nuevo régimen tectónico caracterizado por un borde transcurrente. Por otra parte, la presencia de la litósfera rígida del Macizo Norpatagónico actuó como punto de apoyo para la rotación de los bloques costeros (cordillera de la costa, valle central y batolito andino) resultando en el desarrollo de dos regiones extensionales, una Norte y la otra Sur, en lo que era el trasarco. Posteriormente el nuevo arreglo de placas causado por la ruptura de la placa de Farallón para generar las placas de Cocos y de Nazca en el Mioceno (23 Ma.), que genera un nuevo cambio drástico de vectores de convergencia con la placa sudamericana, reestablece el régimen de subducción anterior. Por lo tanto, hay evidencias que hacen suponer que hubo un gap (ausencia) de subducción durante la mayor parte del Paleógeno en el Norte de la Patagonia, que coincide con el momento del levantamiento del Macizo Norpatagónico en la región de lo que fue el trasarco (Aragón et al., 2011). Las técnicas geofísicas aportan a la comprobación de la hipótesis y al entendimiento de la evolución de la región Norte de la Patagonia durante el final del Mesozoico y el Cenozoico. (Aragón et al., 2011b)

Dentro de los medios para investigar estas cuestiones se encuentran las anomalías de Bouguer y las velocidades de las ondas P que permiten obtener una interpretación geodinámica robusta, al poder obtener los contrastes entre las características del macizo en comparación con sus zonas aledañas. (Figura 3.2) Pueden ser observadas velocidades sísmicas más bajas y anomalías de Bouguer más negativas que en los alrededores.

Esta historia tectónica compleja y la participación del Macizo Norpatagónico en la misma motivan la realización de un modelo gravimétrico de la zona con el fin de poder contribuir a un mejor entendimiento de su estado de la compensación isostática y su posible relación con su evolución geodinámica cenozoica.

Por otra parte, el origen del plateau basáltico Somún Curá ubicado en una porción del Macizo Norpatagónico es un caso de debate, ya que se ha considerado por mucho tiempo que la formación de la altiplanicie fue originada por inversión del relieve (la erosión de los terrenos blandos que circundan la colada basáltica, dejan como relicto una Mesa o Altiplanicie). Sin embargo, estudios recientes han permitido formular la hipótesis de que el Macizo Norpatagónico fue levantado en el Oligoceno y que los basaltos fueron derramados sobre la superficie después de este proceso de levantamiento y como producto del mismo, es decir, que la generación de los magmas basálticos que forman el plateau es consecuencia del levantamiento del macizo y la descompresión del manto superior. (Aragón et al., 2010) En este contexto, otra de las motivaciones del modelado es ayudar a la comprensión del proceso de levantamiento del macizo para tener más evidencias sobre la validez de esta hipótesis.

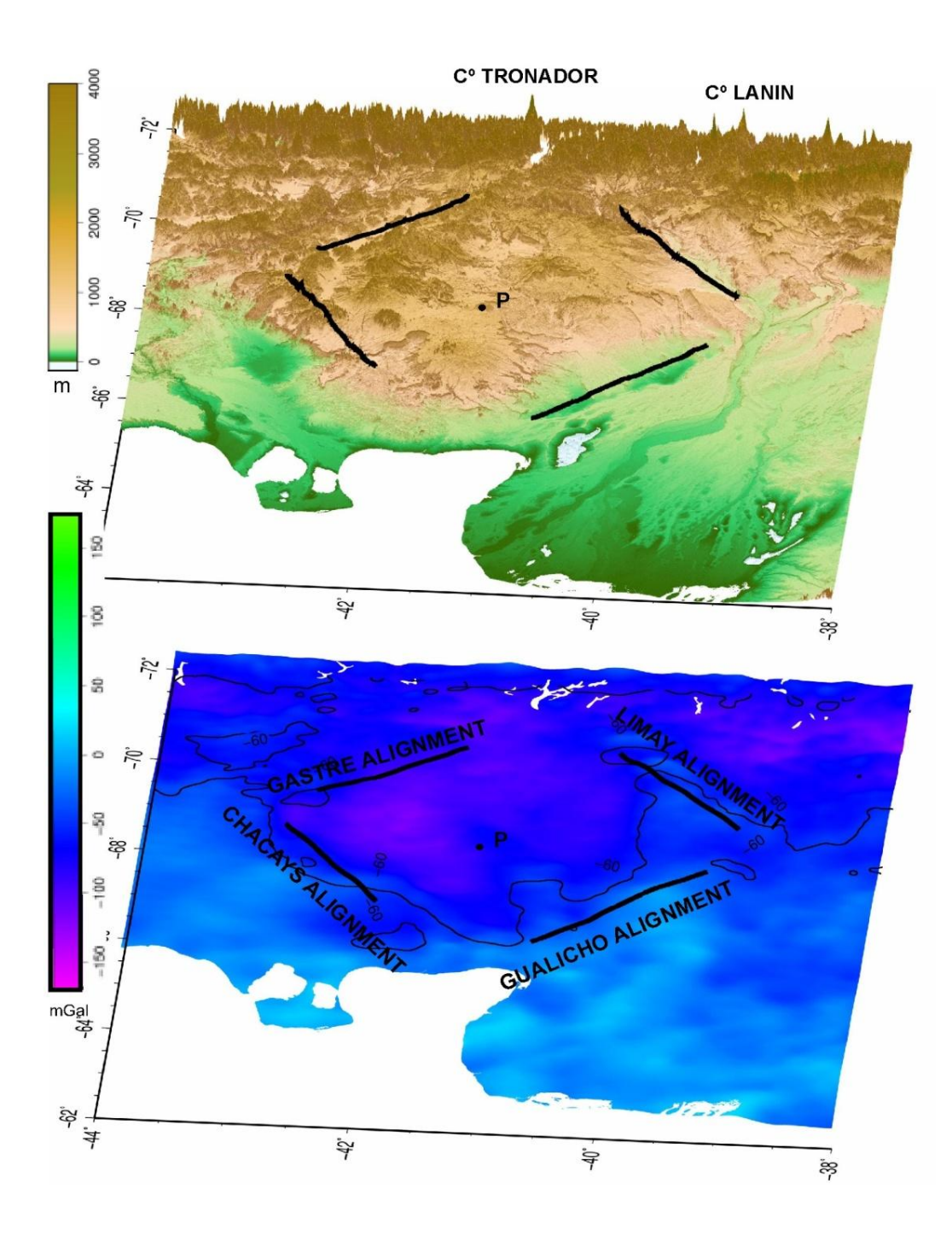

*Figura 3.2 Mapas topográfico y de anomalías de Bouguer del Macizo Norpatagónico. (Figura extraída de Aragón et al. 2011b)*

#### **3.3 Estudios geofísicos previos.**

Se han realizado numerosos trabajos geofísicos, la mayoría de ellos son periféricos al área de estudio y realizan su investigación sobre la distribución de densidades a nivel cortical. Algunos de ellos son los siguientes:

- Klinger et al., (2009), en su trabajo titulado *Modelo gravimétrico en el borde Noreste del Macizo Norpatagónico* hacen un estudio para conocer la distribución en profundidad de las unidades aflorantes en el área mencionada en el título hasta una profundidad aproximada de 16 Km.
- En el trabajo *Tectonic significance and consequences of the Gondwanide orogeny in northern Patagonia, Argentina* (Gregori et al., 2008), se hacen una interpretación sobre la configuración tectónica del Norte de la Patagonia en base a estudios geológicos y geofísicos.
- En el trabajo realizado por Kostadinoff et al., en el 2005 llamado *Configuración geofísicageológica del sector Norte de la provincia de Río Negro*, se prospectó con métodos gravimétricos y magnetométricos el sector Norte de la provincia de Río Negro con el fin de evaluar la estructura.

También se puede encontrar información de estas características en otros trabajos tales cómo, Kostadinoff (1994, 1996), Gregori et al., (2011), Klinger et al., (2011) y Gimenez et al., (2008)

Una vez definida la zona de estudio, sus implicaciones y motivaciones así como también los estudios previos realizados en el área, se pasará a explicar el trabajo realizado. Para esto, es necesario conocer el modelo en el cual nos basamos para la realización del mismo, que será el que se describirá en el siguiente capítulo.

#### **Capítulo 4**

#### **Discusión del modelo base**

En este capítulo se procederá a analizar el modelo que ha sido la base de nuestro trabajo. El modelo elegido es el realizado por Tassara et al. (2006) y su actualización Tassara y Echaurren (2011) para el margen andino. Ya que nuestro trabajo ha sido enfocado a adaptar este modelo a la zona de interés, es muy importante el entendimiento del mismo para el desarrollo del trabajo de tesis. El modelo ha sido facilitado por el autor mediante comunicación personal para cumplimentar el fin explicado previamente.

El trabajo realizado por Tassara es un modelo gravimétrico tridimensional del margen continental de los Andes centrales y la parte Norte de los Andes del Sur efectuado mediante el programa IGMAS+. El mismo integra no sólo datos gravimétricos sino también sísmicos y de flujo calórico. Fue realizado en una región comprendida entre los 18°S y los 45°S de latitud y entre los 85°O y los 60°O de longitud mediante la triangulación entre 55 secciones verticales separadas 0.5°, lo cual hace que tenga una resolución longitudinal de 25 Km (es decir, resolución en una dirección que atraviesa las secciones). Las secciones tienen una orientación que sigue la disposición de las fallas transcurrentes del fondo oceánico que dividen los bloques de la placa de Nazca que subducta. Esta orientación permite mantenerse dentro de una faja de cizalla, lo que permite conservar la coherencia geológica de cada segmento. Cada perfil tiene una profundidad de 410 Km y un ancho de 2500 Km, es decir, es un modelado a escala continental.

Cómo ha sido mencionado con anterioridad, el modelado con el software IGMAS+ requiere de la definición de un modelo de referencia con el cual van a ser comparadas las densidades al calcular el campo del modelo. El modelo de referencia, en el caso de análisis, es una estratificación horizontal con cuatro capas y está formado por una corteza superior de 15 Km. y una densidad de 2,7  $\frac{g}{cm^3}$ , seguida de una corteza inferior de 25 Km. de espesor y con una densidad de 3,1  $\frac{g}{cm^3}$ . Por debajo de ella, se encuentra el manto superior que llega hasta los 150 Km. de profundidad con una densidad de 3,32  $\frac{9}{cm^3}$  y por último el manto inferior de 3,45  $\frac{9}{cm^3}$  alcanzando una profundidad de 410 Km. El mismo, es homogéneo en toda el área de estudio y fue elegido en base a la variación de densidades con la profundidad en una columna de litósfera continental promedio.

El modelo inicial, cómo se puede observar en la Figura 4.1, consta de un esquema de la subducción en el sector de los Andes en el cual fue generado el modelo. Este esquema está formado por una placa que subducta y una placa continental. La placa que subducta está formada por dos

capas principales, la superior de una densidad aproximada de 3  $\frac{g}{cm^3}$  y la inferior de una densidad que ronda los 3,31  $\frac{9}{cm^3}$ . Cada una de ellas constituida por cuerpos en los cuales hay una pequeña variación de la densidad alrededor de los valores previamente mencionados. Esta división permite expresar la densificación de la placa subductada por su edad y proceso de enfriamiento. El límite entre la corteza subductada y la astenósfera es llamado SLAB. La placa continental está formada por cuatro capas principales, en ellas la corteza está formada por dos capas, la corteza superior de densidad 2,7  $\frac{g}{cm^3}$  y la inferior con densidad 3,1  $\frac{g}{cm^3}$ . El manto litosférico tiene una densidad de 3,32  $\frac{9}{cm^3}$  y cerca de la placa subductada adquiere otro valor de 3,24  $\frac{9}{cm^3}$ , esto es porque esta zona se encuentra cerca del arco volcánico caliente y se supone que está hidratada. Por último, se encuentra la astenósfera, de 3,35  $\frac{9}{cm^3}$  y 3,31  $\frac{9}{cm^3}$  cerca de la placa subductada, por los mismos motivos expresados anteriormente. Ambas placas están sobre una astenósfera profunda de densidad 3,45  $\frac{9}{cm^3}$ . Estos valores de densidad son valores medios, ya que esta propiedad presenta una variación a lo largo del modelo, teniendo en cuenta las diferencias encontradas en las distintas secciones del margen activo estudiado. La discontinuidad intracortical es denominada ICD, la separación entre corteza y manto MOHO y la discontinuidad litósfera-astenósfera LAB.

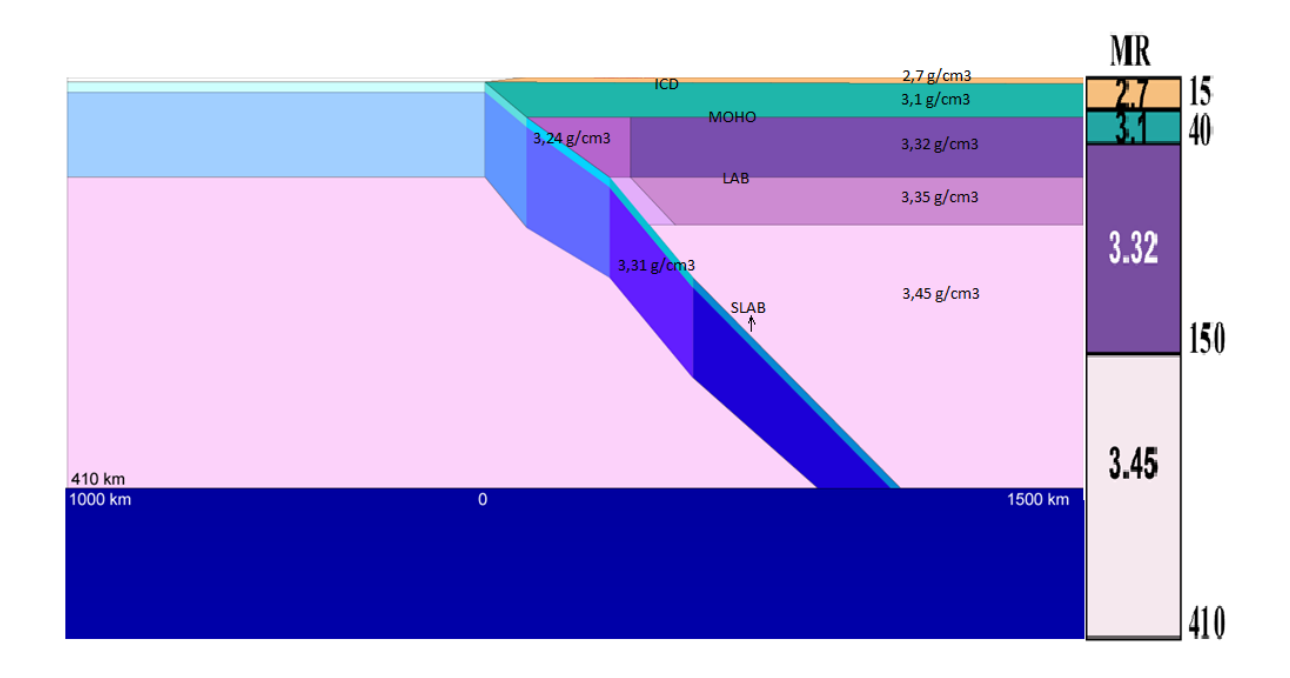

*Figura 4.1 Modelo inicial y modelo de referencia. (Imagen modificada de Tassara, 2011)*

Las densidades utilizadas en el modelo las calcularon a partir de un análisis petrofísico, que incluyó un modelo de mezcla en zona MASH (**M**elting, **A**ssimilation, **S**torage and **H**omogenization), un estudio de la variación de esta propiedad a lo largo de geotermas, dos herramientas de modelación termodinámica y un análisis de la variación de la densidad en función a la velocidad de las ondas sísmicas P.

- El análisis de la zona MASH fue utilizado ya que es representativo para obtener las densidades de las rocas en la base de un arco volcánico (zonas de generación magmática y cámaras magmáticas). Para cada tipo de composición de roca extrajeron una curva de densidad MASH en función del volumen de roca derretida (mezcla retenida) partiendo de composiciones de magmas representativas. Estos gráficos se obtienen para cada profundidad de formación de la roca.
- La variación de la densidad a lo largo de geotermas, la analizaron haciendo uso de una función de variación de esta propiedad con la presión y la temperatura, a partir de la densidad representativa de los minerales que componen las rocas de la zona

$$
\rho(PT) = \rho_0(1 + \beta P - \alpha T) \tag{4.1}
$$

siendo  $\rho_0$  la densidad a presión y temperatura ambiente  $\beta$  la compresibilidad  $\alpha$  la expansibilidad

Se utilizaron dos geotermas diferentes y así se obtuvieron gráficos de la densidad de las distintas rocas en función de la profundidad (Presión litostática).

- En cuanto a la modelación termodinámica utilizaron dos herramientas una basada en Sovolev y Babeyco (1994) y PerpleX (Connolly, 1990), mediante ellos obtuvieron un rango de variación de la densidad para cada tipo de roca en función de la profundidad. En este análisis tuvieron en cuenta el contenido de agua en las rocas.
- Para el estudio de la relación entre la densidad y la velocidad de la onda P, utilizaron varias leyes de variación, entre las cuales se puede nombrar a Gardner et al., (1974), Ludwig et al., (1970) y Christensen y Mooney (1995). Las mismas corresponden a los distintos tipos de roca que componen el área de estudio y a partir de ellas se generaron gráficos para luego ser analizados.

Mediante todas están técnicas fue posible imponer valores de densidad al modelo. Es llamativo, el valor utilizado cómo densidad para la corteza inferior  $(3,1 \frac{9}{cm^3})$ , teniendo en cuenta que en la mayoría de los trabajos en los cuales se utilizan datos geofísicos se le impone un valor de densidad cercano a 2,9  $\frac{9}{cm^3}$ , entre ellos se encuentra el realizado por Introcaso (2003) titulado *Significativa descompensación isostática en la Cuenca del Colorado (República Argentina).* Sin embargo, en el área de estudio se tiene una corteza inferior máfica la cual no dista mucho del valor impuesto en el modelo.

Por otra parte, las geometrías del SLAB, LAB y MOHO fueron definidas y fijadas en el modelo mediante la incorporación de datos independientes, principalmente de origen sísmico. Mediante datos de sismicidad, fue posible definir una superficie adecuada para el SLAB, esta superficie la ubicaron atravesando los datos de sismicidad más superficiales, ya que los sismos que se encuentran por debajo de estos es muy probable que sean debidos a la deshidratación de la placa subductada. Estos datos de sismicidad los extrajeron de diversos catálogos y de registros telesísmicos y fueron combinados con datos de perfiles sísmicos de refracción y reflexión de algunas regiones del antearco, con hipocentros registrados mediante redes sísmicas locales y datos de tomografía sísmica global. El LAB es un límite de tipo térmico, ya que la litósfera es conductiva y la astenósfera adiabática, este tipo de discontinuidades pueden ser vistas mediante tomografías ya que la estructura de velocidades sísmicas por debajo de la corteza es especialmente sensible a cambios de temperatura del manto. Por esta razón utilizaron datos de modelos tomográficos sísmicos y de un mapa de flujo calórico sudamericano para fijar la superficie límite entre la litósfera y la astenósfera. Para el caso del MOHO utilizaron principalmente perfiles de funciones receptoras. En el caso del MOHO oceánico, primeramente utilizaron un espesor promedio global y luego lo ajustaron utilizando valores dados por perfiles sísmicos de refracción para algunas regiones cercanas al eje de la trinchera. En el MOHO continental, emplearon datos de funciones receptoras de sismos locales en los Andes Centrales (entre 20°S y 25° S) obtenidos por dos métodos distintos por Yuan et al. (2000, 2002), las cuales les permitieron a los autores observar una onda convertida en la base de la corteza continental y así obtener valores de profundidad del MOHO. También utilizaron otros perfiles de funciones receptoras y funciones receptoras puntuales ubicadas entre las latitudes 21°S y 39°S y algunas reflexiones registradas mediante eventos telesísmicos también dadas en ese rango de latitudes. Sin embargo, quedaron zonas del MOHO sin fijar por ningún método independiente, las cuales fueron ajustadas en el modelado teniendo en cuenta la compensación topográfica de la raíz cortical.

La superficie de separación intracortical (ICD) no fue fijada y por lo tanto quedó libre para ser modificada para ajustar el modelo. La razón de esta última afirmación fue la imposibilidad de fijar la superficie por algún método ya que presenta muy alta frecuencia a causa de la gran cantidad de fenómenos que la definen. La ICD es una discontinuidad física real sólo si, la corteza superior e inferior tienen las densidades dadas por el modelo (esto implica que no haya variaciones laterales de densidad, cosa poco probable en la realidad), la estructura subcortical es igual a la real y si no existen anomalías locales de temperatura. Debido a que estas condiciones no pueden ser cumplidas, la ICD no es una superficie real sino que representa variaciones con respecto a la composición media dada por el modelo. Esto implica que solo pueda ser interpretada como estructura real localmente y nos sirva para identificar la estructura cortical, si se pueden aislar los efectos no composicionales.

Habiendo analizado el modelo en el cual se basa el presente trabajo, se pasará a describir el mismo y los resultados obtenidos. Esto se hará en el siguiente capítulo.

#### **Capítulo 5**

#### **Procedimiento y resultados**

En este capítulo se hablará acerca del procedimiento mediante el cual fue llevado a cabo el trabajo, así como también de los resultados obtenidos en el mismo.

Cómo se ha mencionado anteriormente, el modelo gravimétrico tridimensional del Macizo Norpatagónico ha sido generado mediante el programa IGMAS+. La Facultad de Ciencias Astronómicas y Geofísicas cuenta con una licencia de dicho programa en su departamento de Gravimetría. Dicho esto, la primera tarea que se realizó fue la comprensión del funcionamiento del programa, la cual constó de la instalación del soporte informático requerido para el correcto funcionamiento del mismo, la familiarización con sus funciones específicas, la lectura de manuales, observación de ejemplos y armado de modelos sencillos.

Seguidamente, se cargó con el IGMAS+ el modelo de Tassara y Echaurren (2011) (Figura 5.1), se analizó, como fue descripto en el capítulo anterior, y se cargaron estaciones con datos de gravedad observada extraídos del modelo geopotencial EGM2008 (Pavlis et al., 2008).

Un modelo geopotencial contiene los coeficientes del desarrollo en armónicos esféricos del potencial terrestre hasta cierto grado y orden obtenidos a partir de diversos métodos de medición de la gravedad, estos facilitan la obtención de las largas longitudes de onda de la gravedad terrestre. Este modelo en particular, denominado así por sus siglas que significan **E**arth **G**ravitational **M**odel, está generado a partir de una combinación de datos que contiene relevamientos terrestres, marinos y aéreos, gravedad sobre el mar extraída de satélites altimétricos y datos obtenidos de la misión satelital GRACE (Gravity Recovery And Climate Experiment). Está completo hasta el grado y orden 2159 y tiene coeficientes adicionales que se extienden hasta el grado 2190 y orden 2159, adquiriendo una resolución de 5' x 5', aproximadamente 10 Km.

A partir de la página web del International Center for Global Earth Models [\(http://icgem.gfz\\_postdam.de/ICGEM\)](http://icgem.gfz_postdam.de/ICGEM), fue obtenida una grilla de anomalías de Bouguer de 5' x 5' del modelo geopotencial global EGM2008 en el área donde está definido el modelo gravimétrico. Dichas anomalías de Bouguer fueron calculadas utilizando la placa de Bouguer con una densidad de  $2.67 \frac{\mu}{cm^3}$  y el Modelo Digital de Terreno (DTM) DTM20006, calculado durante el desarrollo del EGM2008 (Pavlis et al., 2008).

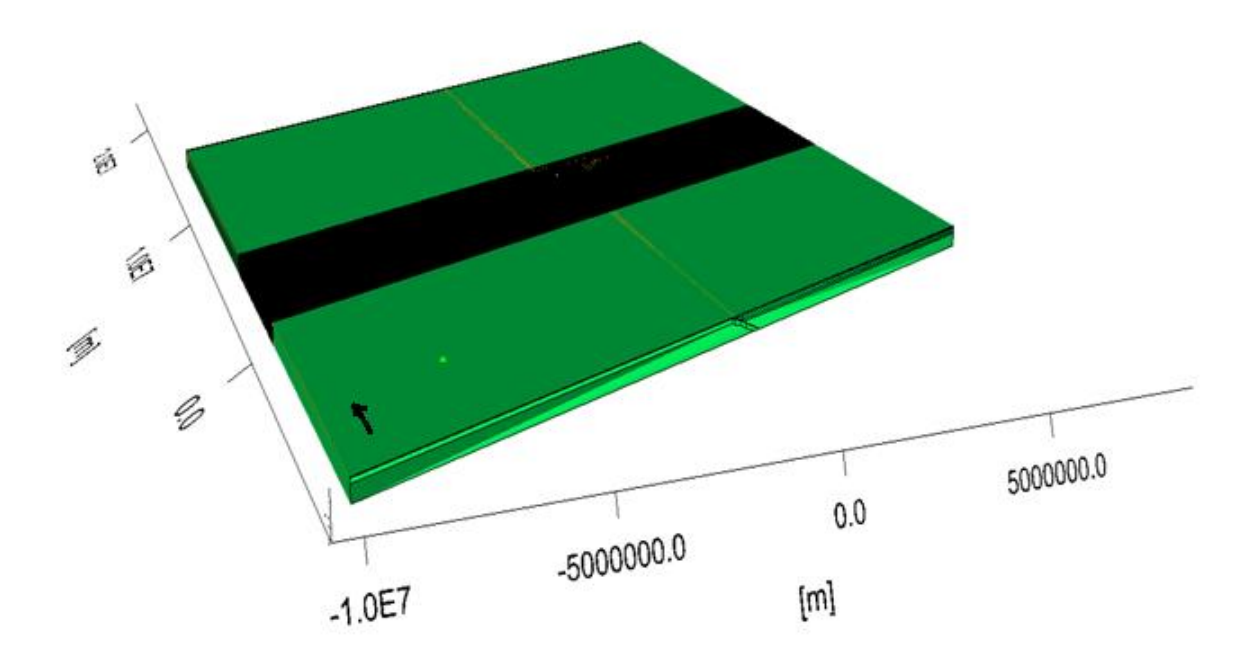

*Figura 5.1 Modelo de Tassara y Echaurren (2011), cargado con el software IGMAS+. La franja negra es la zona donde se encuentran los planos verticales paralelos.*

La grilla de anomalías de Bouguer está dada en coordenadas geodésicas, por lo cual fue necesario pasar las mismas a un sistema de coordenadas planas. Para realizar esta tarea se decidió convertir estas coordenadas al mismo sistema utilizado por Tassara en su trabajo con el objetivo de que estas sean consistentes y así poder observar correctamente el ajuste del modelo gravimétrico tridimensional. Estas coordenadas son UTM zona 19°S con meridiano central 69° O y fueron trasformadas por Andrés Tassara mediante el programa Transko (desarrollado en la Freie Universitaet Berlin). Un gráfico del modelo, con las anomalías de Bouguer extraídas del modelo geopotencial global EGM2008, puede ser observado en la Figura 5.2.

Con el objetivo de adaptar el modelo a la zona de estudio de la tesis, el Macizo Norpatagónico, se procedió a restringir el mencionado modelo a un área comprendida entre 30°S y 46,5°S de latitud y manteniendo el mismo rango de longitudes, el cual estaba definido entre los 60°O y los 85°O. Dicha restricción se realizó mediante la eliminación de los planos verticales del modelo entre las latitudes 18°S y 30°S. (Figura 5.3)

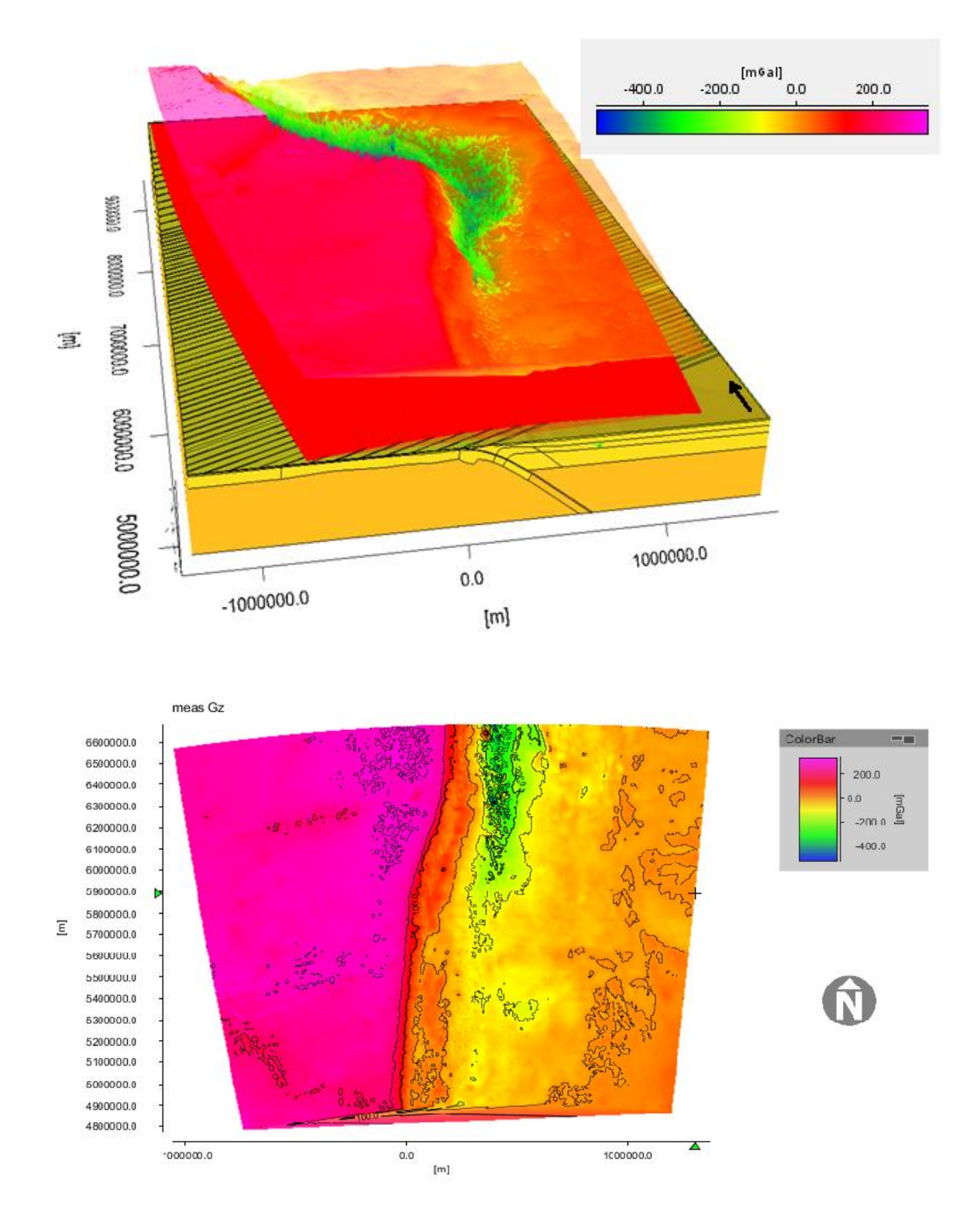

*Figura 5.2 Modelo de Tassara y Echaurren (2011), con las anomalías de Bouguer extraídas del EGM2008. Arriba: vista tridimensional del modelo y las anomalías. El plano rojo es la superficie donde hay datos de la grilla. Abajo: Mapa bidimensional de dichas anomalías.* 

Es importante destacar, que el modelo adaptado no alcanza a representar la totalidad del Macizo Norpatagónico, dejando una porción al Sur afuera. Continuar el modelo para que sea adecuadamente representativo queda como trabajo futuro.

Una vez adaptado el modelo, hubo que volver a extraer las anomalías de Bouguer en la nueva zona, calculando las mismas en una grilla de 2,5'x 2,5', a diferencia de la vez anterior. Se intentó convertir las coordenadas a UTM zona 19 S, pero se encontraron diferencias significativas con respecto a la transformación con el Transko realizada por Tassara y por esta razón se optó por utilizar las últimas. Esta elección se basó, nuevamente, en la necesidad de consistencia con respecto al modelo que se estaba adaptando y queda pendiente el análisis de las razones por las cuales se observa tal diferencia entre ambos sistemas para trabajos futuros. En la Figura 5.4 pueden observarse imágenes del modelo restringido junto con la superficie que generan las anomalías de Bouguer extraídas del EGM2008 en las estaciones de la grilla.

Luego, se calculó mediante el programa las anomalías de Bouguer generadas por el modelo reducido, es decir, se calculó el método directo para el modelo obtenido. Es de destacar el tiempo que tarda el software IGMAS+ en realizar el cálculo el cual es de aproximadamente 55 minutos. Esto se debe al tamaño que tiene el modelo y la cantidad de puntos que integran la grilla (396 puntos en latitud por 612 en longitud). En la Figura 5.5 es posible observar el modelo tridimensional con ambas superficies, la anomalía observada y la calculada.

Al observar los perfiles verticales bidimensionales, se notó una diferencia aproximadamente constante entre el campo observado y el calculado. En la misma, la anomalía calculada es alrededor de 20 mgal más chica que la observada, manteniéndose esta diferencia casi igual a lo largo del perfil así como también en los distintos perfiles. Este corrimiento es muy llamativo y creemos que es posible que se deba a las diferentes técnicas utilizadas para el cálculo de las anomalías de Bouguer, ya que en el modelo realizado por Tassara et al. (2006) y Tassara y Echaurren (2011) estas son calculadas a partir de anomalías de aire libre extraídas del EGM2008 y en el caso del presente trabajo se extraen del mencionado modelo geopotencial las anomalías de Bouguer ya calculadas. Igualmente, este es un tema que deberá ser analizado con detalle en trabajos futuros. A modo de ejemplo, se muestran en la Figura 5.6 dos perfiles verticales bidimensionales en los cuales puede observarse dicho corrimiento. Dejando de lado esta observación, puede notarse un muy buen ajuste entre ambos campos.

Cómo se ha mencionado con anterioridad, es llamativo el valor de densidad de la corteza inferior en el modelo al compararlo con valores utilizados en la mayoría de los trabajos. Por esta

razón, se hizo la prueba de cambiar el mismo por 2,9  $\frac{9}{cm^3}$ , sin tener un resultado exitoso. Sería interesante, en un futuro, investigar valores más precisos en el área de estudio para poder ajustar mejor el modelo.

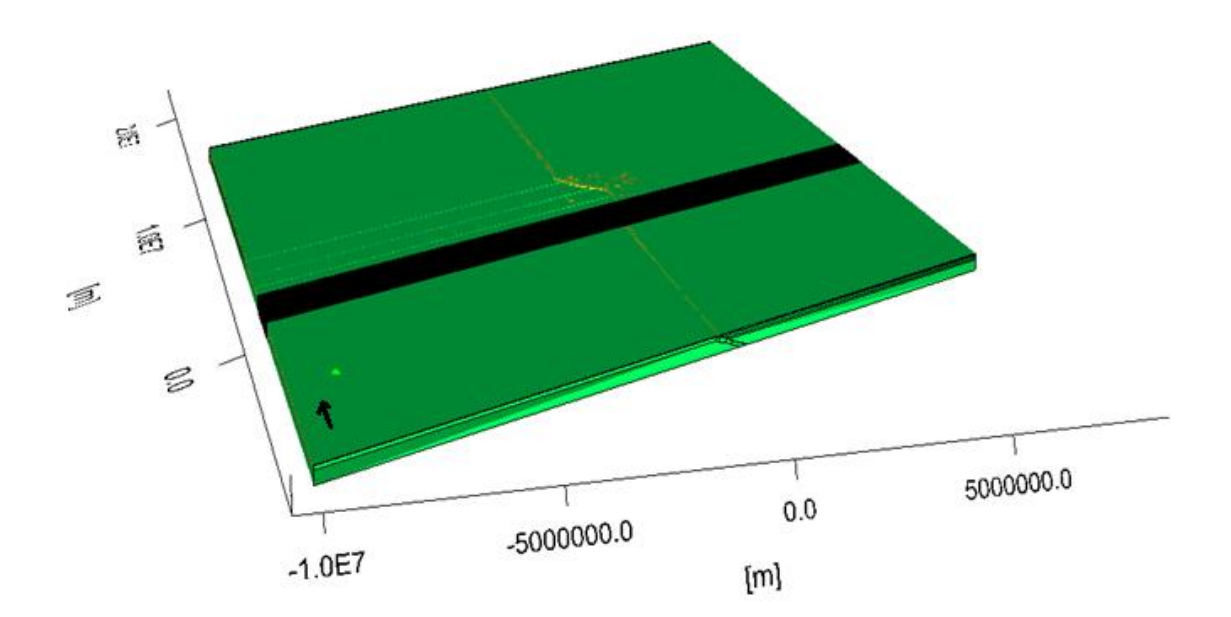

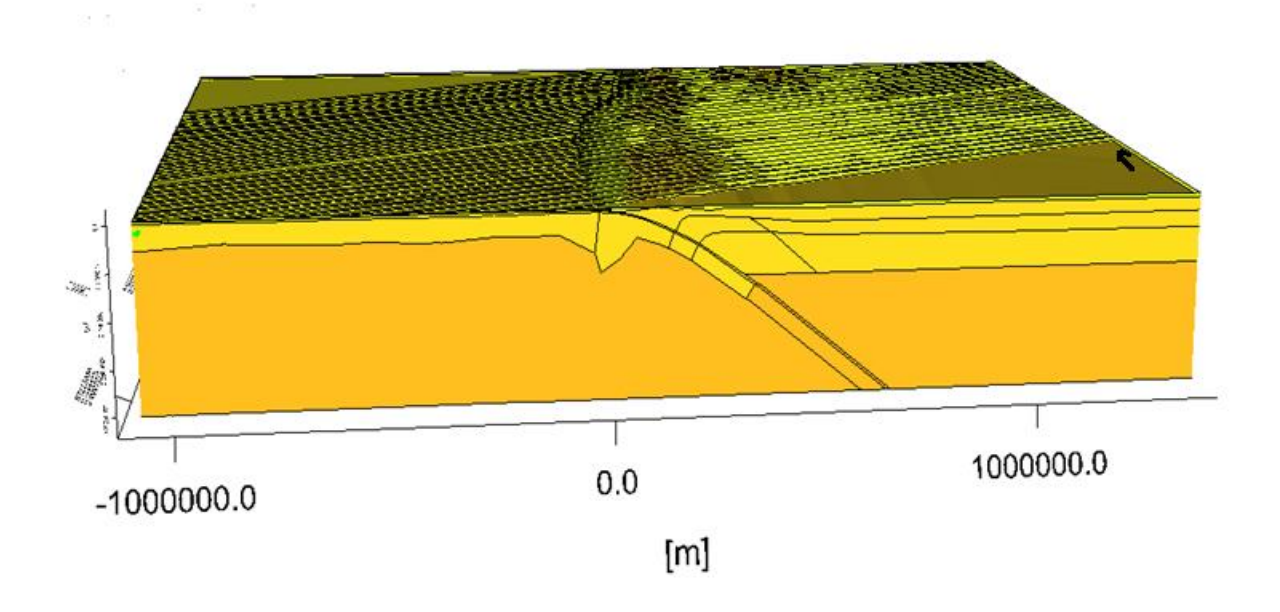

*Figura 5.3 Modelo restringido a latitudes entre 30°S y 46,5°S.*

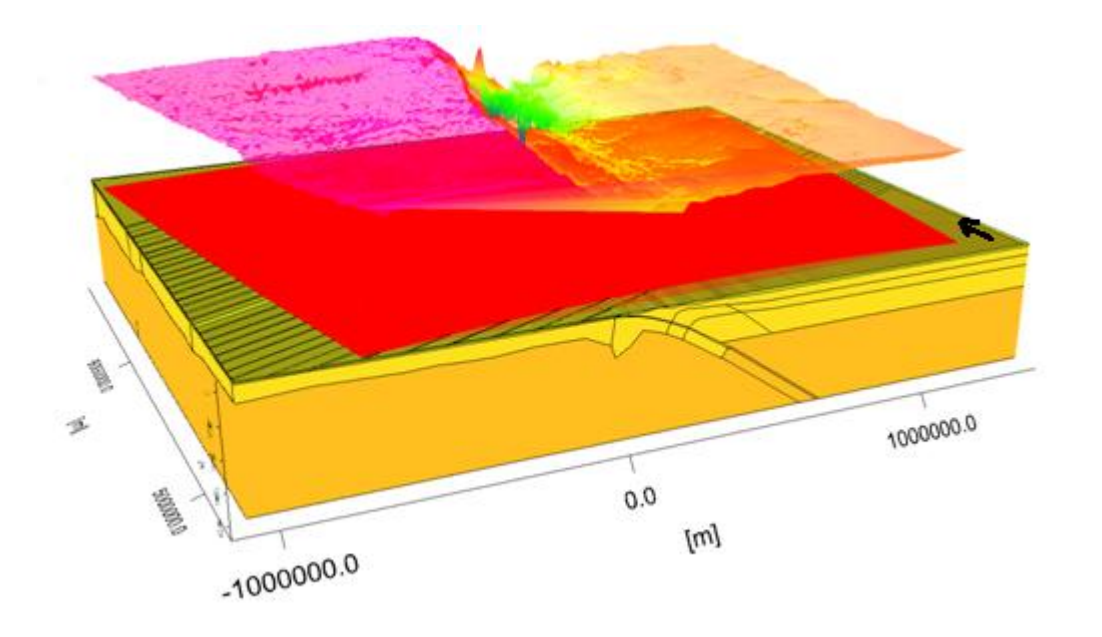

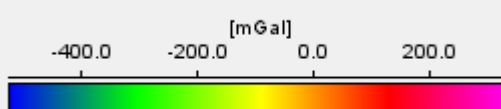

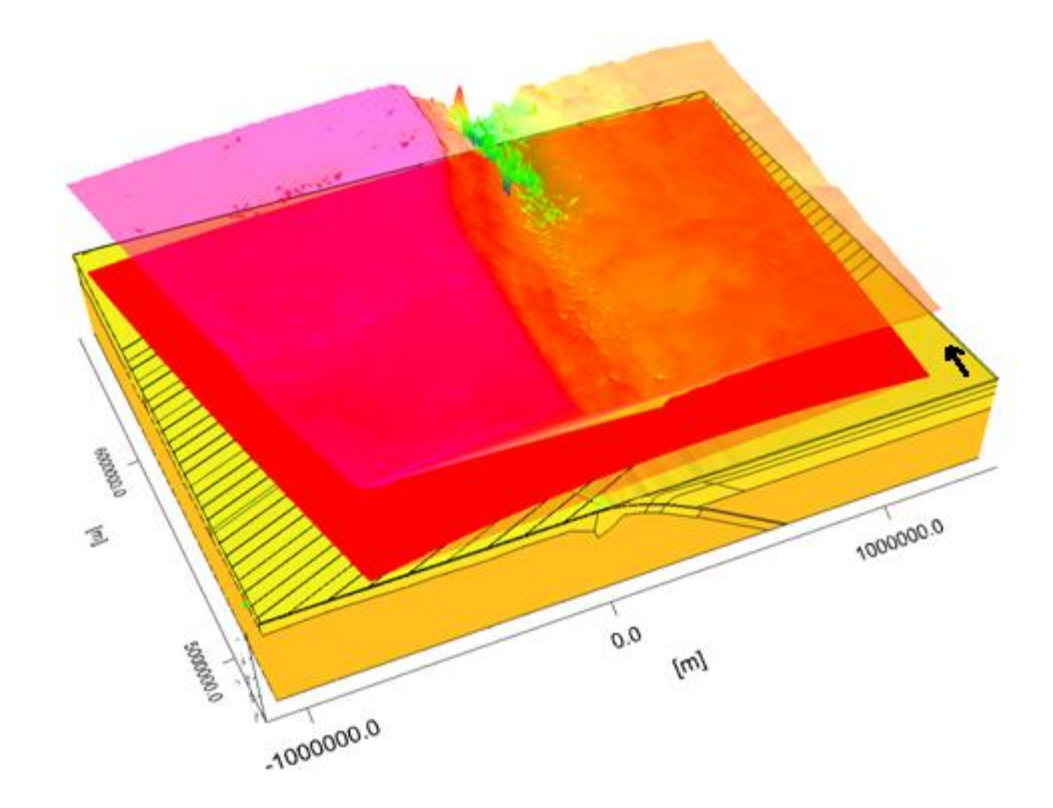

*Figura 5.4 Dos vistas del modelo restringido, con las anomalías de Bouguer extraídas del EGM2008***.**

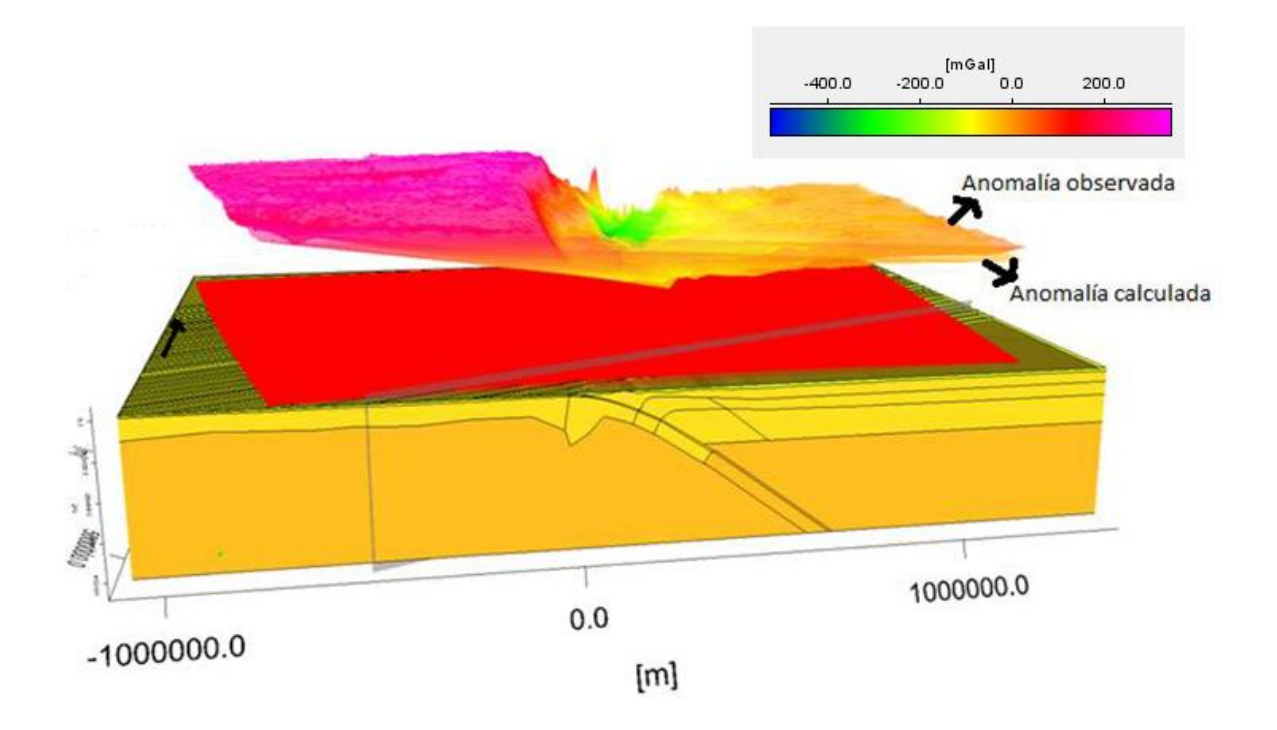

*Figura 5.5 Modelo reducido con su anomalía calculada y la anomalía observada.*

Teniendo en cuenta que una de las motivaciones para realizar el presente trabajo ha sido contribuir al análisis del estado de la compensación isostática en el Macizo Norpatagónico, se decidió generar un mapa de superficie del MOHO en la placa continental.

Cómo se explicó en el Capítulo 3, es posible que el macizo haya sufrido su proceso de levantamiento no por causas tectónicas sino por procesos epirogénicos, es decir, que dicho levantamiento puede haber sido producto de su respuesta isostática. Por esta razón, es importante conocer cuál es la profundidad modelada para el MOHO y de esta (es decir, del espesor de la corteza) va a depender el déficit o exceso de gravedad.

Para confeccionar el mapa, fue necesario exportar dicha superficie del programa y utilizar un software de graficado para generar el mismo, interpolando la información por varios métodos (Figura 5.7).

Los métodos de interpolación mostrados en la figura son los que representan mejor los datos en este caso, el primero es Kriging el cual presenta una buena representación de los datos reales y el segundo es Inversa de la distancia, el cual es muy fiel a los datos ingresados resaltando las altas frecuencias. Se puede observar que el mapa generado mediante este último método de interpolación presenta más coincidencia con la geología regional, ya que es posible observar a lo largo del extremo Oeste del mismo, el Valle Central de Chile. En cambio, el mapa generado mediante el método de Kriging parcializa la información, haciendo que la misma pierda continuidad. Además, en la zona de estudio hay muy pocos datos que restrinjan la superficie graficada (Figura 5.8) y los que existen tienen mucha confiabilidad, por esta razón es tan importante la información que se pueda extraer del mapa confeccionado mediante Inversa de la distancia. El hecho de que haya falta de información en el área de estudio no es un dato menor, ya que si se ajusta el modelo teniendo en cuenta solo datos gravimétricos se está suponiendo equilibrio isostático, hecho que contradice la hipótesis enunciada previamente. Por encima de dichos mapas se graficó la ubicación aproximada del Macizo Norpatagónico junto con el primer y último perfil del modelo. En los mapas puede observarse que el macizo, de acuerdo al modelo, está situado en una zona de espesor de corteza constante y superior a 36 Km. y que (en el mapa generado por el método de inversa de la distancia) el mismo se encuentra rodeado por áreas de espesor de corteza menores sobre todo hacia el Oeste donde se encuentra el arco. Este hecho concuerda con la afirmación de que dicho macizo se comporta como un bloque rígido con una corteza de gran espesor cercana a los 40 Km. En el caso del mapa interpolado por el método Kriging se observan zonas de mayor espesor hacia el Noroeste, pero concuerdan con sitios donde no hay datos, es decir, los datos que restringen la superficie se encuentran más al Norte y esas curvas son producto del método de interpolación tal como lo demuestra la comparación con el mapa interpolado con Inversa de la distancia. A pesar de las diferencias que pueden notarse entre los mapas, ambos presentan indicios de que hay menor espesor alrededor del Macizo Norpatagónico.

Teniendo en cuenta lo enunciado anteriormente, es importante encontrar alguna fuente de donde extraer datos certeros sobre la profundidad del MOHO en el área del Macizo Norpatagónico y sus alrededores.

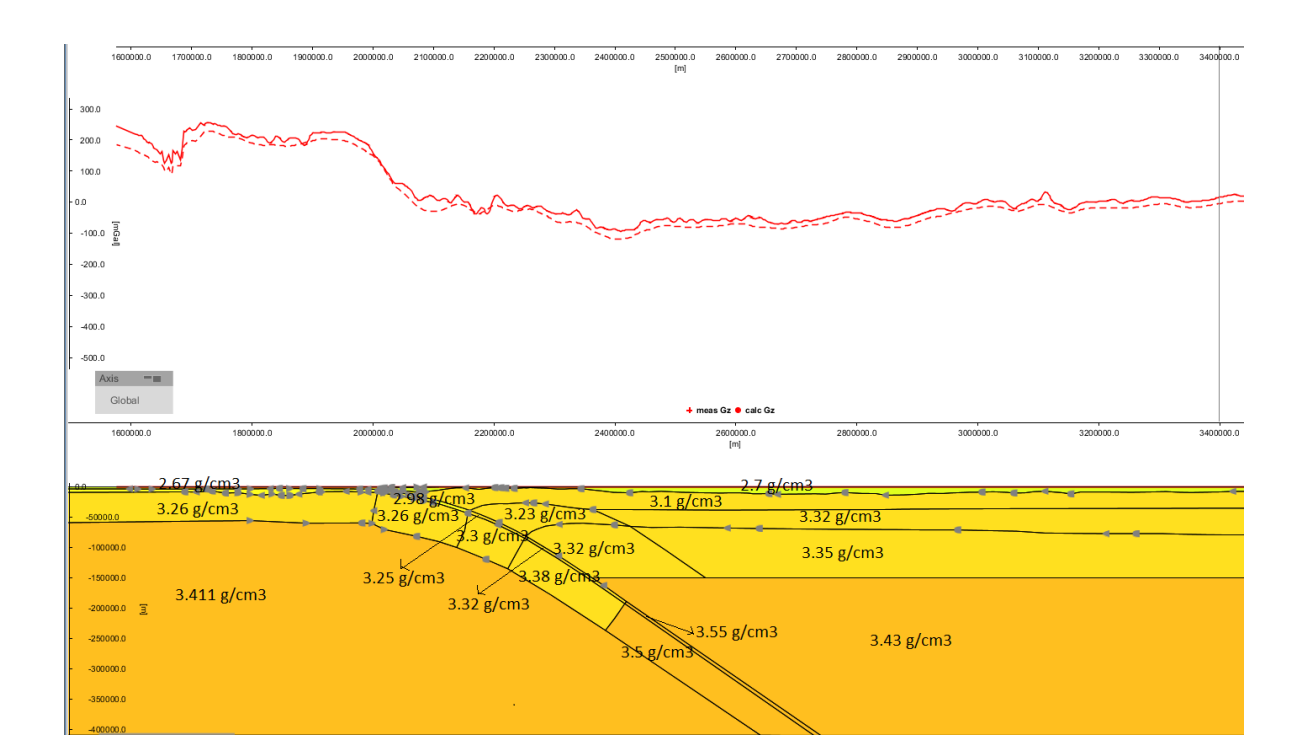

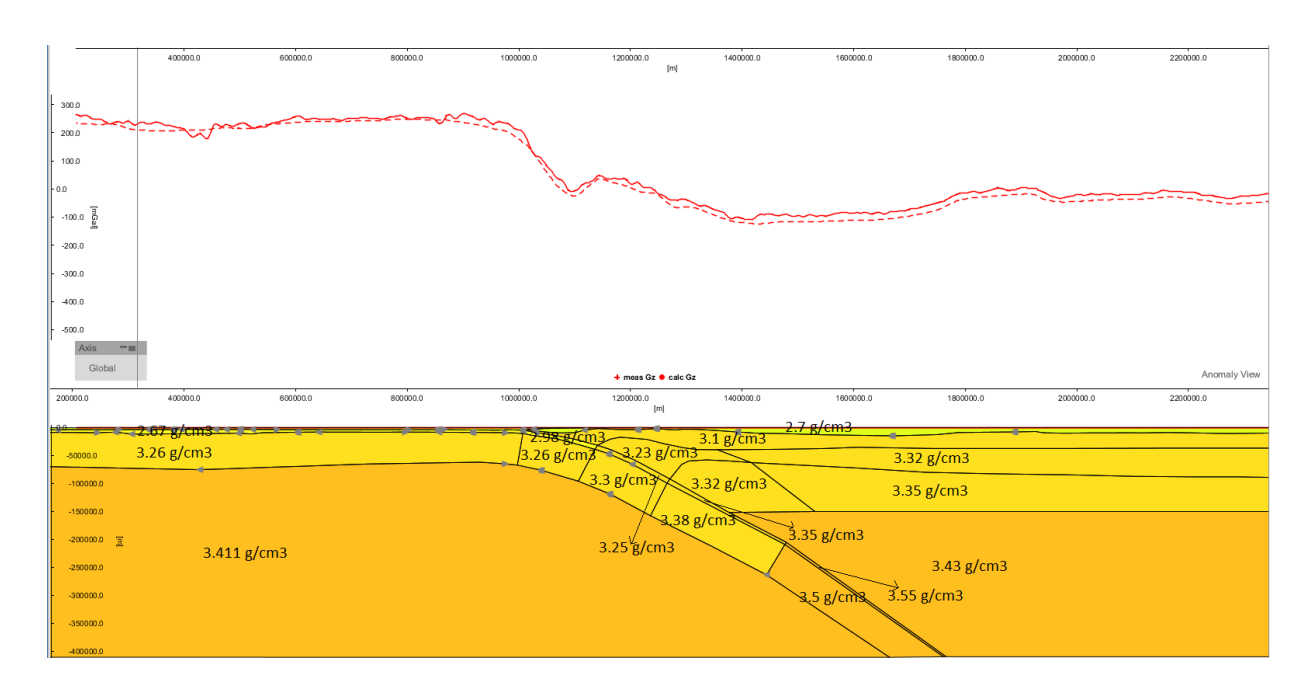

*Figura 5.6 Dos perfiles 2D en el área del Macizo Norpatagónico, con sus curvas observada y calculada. La curva llena representa las anomalías de Bouguer medidas y la punteada las anomalías calculadas por el programa. El primer perfil, tiene su comienzo en la longitud 85,5º W y la latitud 44,9º S y el segundo en la misma longitud y 42,5º de latitud.*

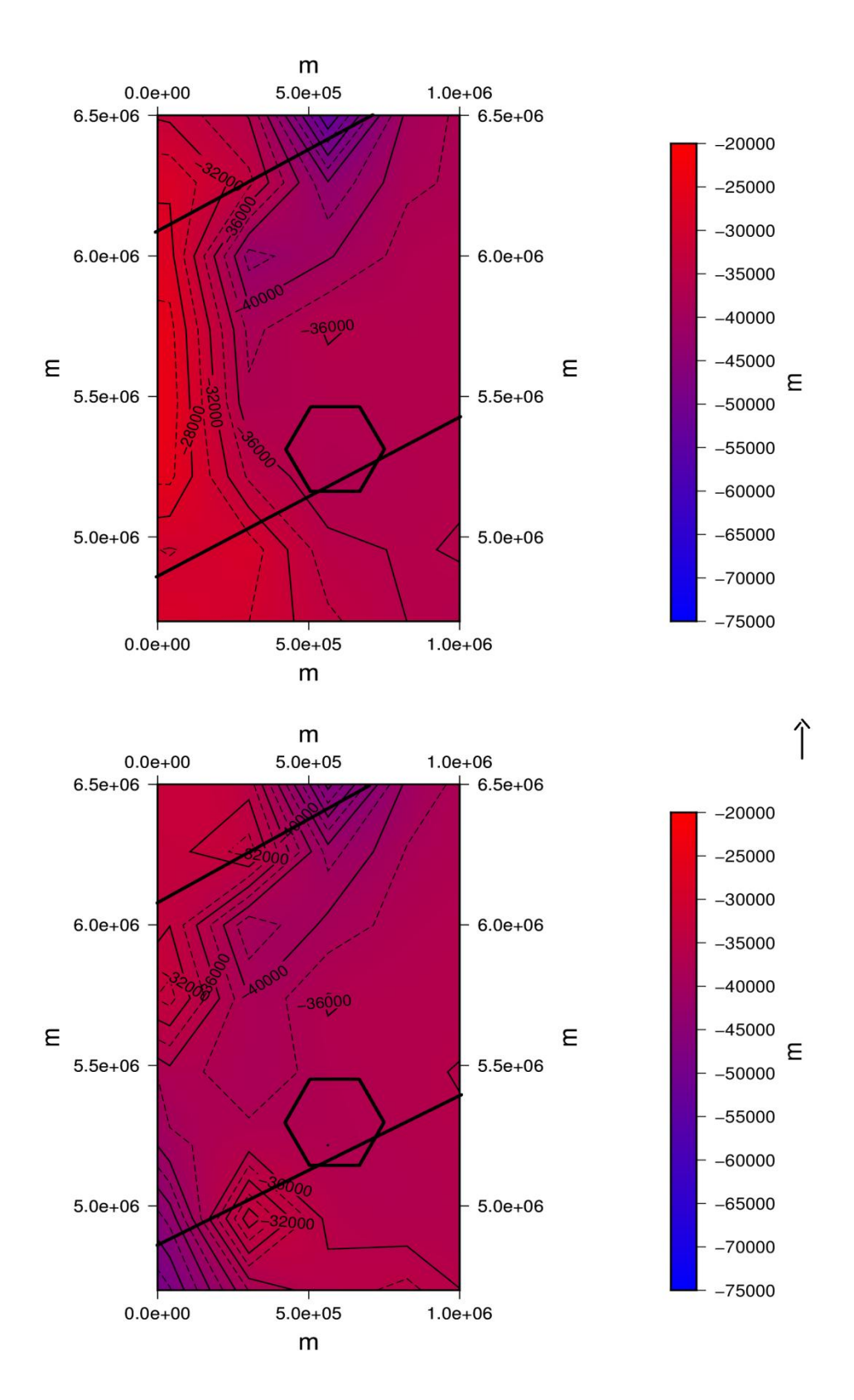

*Figura 5.7 Mapas de superficie del MOHO: Arriba, con interpolación mediante Inversa de la distancia; Abajo, con Kriging.*

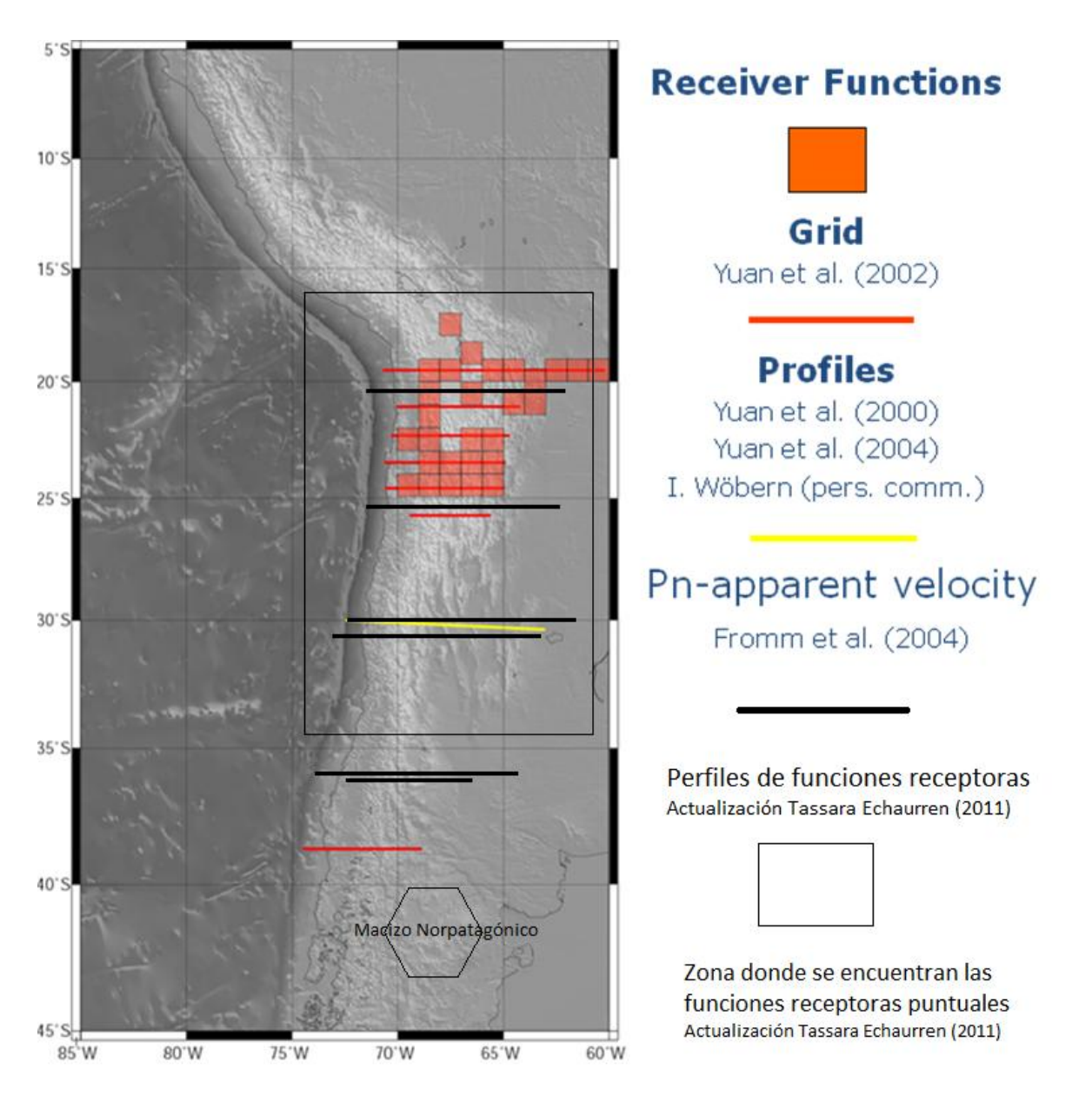

*Figura 5.8 Datos que restringen la superficie del MOHO en el modelo Tassara et al. (2006) junto con aquellos que la restringen en su actualización (Tassara y Echaurren, 2011) Todos ellos se encuentran fuera de la zona del Macizo Norpatagónico. (Modificada de Tassara et al., 2011)*

#### **Capítulo 6**

#### **Conclusiones y trabajos futuros**

En este capítulo se presentarán las conclusiones a las cuales se llegó a lo largo de la tesis, así como también los posibles trabajos que podrían mejorar el conocimiento del área en el futuro.

#### **6.1 Conclusiones**

Durante el presente trabajo se ha aprendido a utilizar una valiosa herramienta para el modelado de campos potenciales cómo es el software IGMAS+ y se la ha aplicado al área del Macizo Norpatagónico. Para esto, se ha analizado el modelo generado por Tassara et al. (2006) y su actualización (Tassara y Echaurren, 2011) y se ha adaptado a la zona de estudio, mediante la eliminación de planos verticales. Se ha observado que el modelo adaptado no abarca la zona más austral del Macizo Norpatagónico, siendo igualmente útil al poderse observar en la zona modelada los efectos buscados, los cuales dan evidencia del comportamiento del macizo como un bloque sólido y rígido. Cómo anomalías observadas, se han utilizado las provistas por el modelo geopotencial EGM2008 las cuales son muy representativas en la escala regional que representa el modelo. Estas últimas fueron comparadas con las anomalías que genera el modelo calculadas mediante el programa. Durante dicho análisis pudo observarse que el modelo se encuentra correctamente ajustado para la zona estudiada, a menos de un corrimiento aproximadamente constante a lo largo de los perfiles de alrededor de 20 mgal. Es probable que dicha diferencia pueda ser debida a los diferentes métodos de cálculo de anomalías de Bouguer empleados, entre el modelo que se ha tomado como base (Tassara et al., 2006 y Tassara y Echaurren, 2011) y el modelo restringido realizado en el presente trabajo, como se explicó en el capítulo 5.

El área de estudio ha sufrido un levantamiento durante el Paléogeno de más de 1200 m. teniendo así un comportamiento morfo-estructural distinto a sus alrededores. Este levantamiento se estima que fue generado a causa de movimientos epirogénicos y no por esfuerzos tectónicos como plantean otras hipótesis. En este sentido, se han generado y analizado mapas de superficie del MOHO (según el modelo). Las diferencias en la profundidad de la misma sería la responsable de las diferencias de gravedad encontradas. Se ha podido observar que el modelo en la zona del Macizo Norpatagónico tiene un espesor de corteza mayor a 36 Km. y en sus zonas aledañas este espesor disminuye, dejando ver que el mismo se comporta como un bloque rígido e independiente. También es destacable la falta de datos acerca de esta superficie (MOHO) en la zona de estudio, lo cual es muy importante para restringir bien la discontinuidad y no estar suponiendo mediante el modelado una zona isostáticamente compensada.

A modo general, se puede concluir que el modelado gravimétrico tridimensional es una herramienta muy útil para analizar un estado de compensación isostática en conjunto con otras técnicas como pueden ser los métodos sísmicos o el análisis de datos de GPS.

### **6.2 Trabajos futuros**

Quedan pendientes para su realización en el futuro varios trabajos que a continuación se pasan a detallar.

- Se han encontrado diferencias significativas en las coordenadas planas transformadas durante el desarrollo del presente trabajo y las convertidas por Tassara con el programa Transko, un trabajo que es necesario realizar es el análisis de porque se hallan tales diferencias.
- Al analizar el modelo se pudo ver una diferencia entre las anomalías calculadas y las observadas que, en líneas generales, es constante a lo largo de cada perfil y en todos ellos. Se propone analizar, en un futuro, la posibilidad de que dicha diferencia provenga de una diferencia en las técnicas de cálculo y los datos empleados en las anomalías de Bouguer, como se ha explicado previamente. Sería interesante, volver a calcular las mismas en el área de estudio, utilizando datos de densidad representativos de dicha área y un modelo digital de terreno adecuado también para el Macizo Norpatagónico.
- Se ha observado que el modelo tiene datos escasos de la profundidad del MOHO en el área de estudio, con lo cual un trabajo para el futuro es el de hallar otra fuente independiente de la cual poder extraer dichos datos.
- Sería de mucha utilidad poder complementar este trabajo con datos de estaciones sismológicas para tener otro parámetro de contraste entre el macizo y sus alrededores. También de estaciones GPS para poder entender mejor el estado de compensación isostática actual del Macizo Norpatagónico.
- Para poder tener un entendimiento más acabado de la zona, sería interesante generar modelos termales y de espesor elástico de la zona de estudio.

#### **Bibliografía**

Aragón E., F. D'Eramo, A. Castro, L. Pinotti, D. Brunelli, O. Rabbia , G. Rivalenti, R. Varela, W. Spakman, M. Demartis , C. E. Cavarozzi, Y. E. Aguilera, M. Mazzucchelli, A. Ribot, 2011. Tectono-magmatic response to major convergence changes in the North Patagonian suprasubduction system; the Paleogene subduction–transcurrent plate margin transition. Tectonophysics (2011), doi:10.1016/j.tecto.2011.06.012.

Aragón E., E. Y. Aguilera, C. Cavarozzi, A. Ribot, 2010. The North Patagonian Altiplano and The Somón Curá basaltic plateau. En: Geociencias, 29: (4) 527-532 San Pablo, Brasil.

Aragón E., A. Tassara, C. Tocho, L. P. M. Mendoza, W. Spackman, O. Rabbia, R. Perdomo, W. G. Bertotto, 2011b. Upper Mantle geodynamic costrains beneath the North Patagonian Massif, Argentina. 18º Congreso Geológico Argentino. Simposio S6: Evolución Tectono-Magmática Cenozoica del Macizo Norpatagonico. Actas: 350-351.

Barrio L., 1993. Modelado bi y tridimensional de campos potenciales: metodología y aplicación. Tesis doctoral, Facultad de Ciencias Astronómicas y Geofísicas, Universidad Nacional de La Plata.

Caminos R., 1999. Geología Argentina. Subsecretaría de Minería de la Nación, Servicio Geológico Minero Argentino, Instituto de Geología y Recursos Minerales, Anales N°29.

Christensen N. I., W. D. Mooney, 1995. Seismic velocity structure and composition of the continental crust: A global view. J. Geophys. Res., 100, 9761-9788.

Connolly J., 1990. Multivariable Phase Diagrams - [an algorithm based on generalized](http://www.perplex.ethz.ch/papers/connolly_ajs_90.pdf)  [thermodynamics.](http://www.perplex.ethz.ch/papers/connolly_ajs_90.pdf) American Journal of Science 290:666-718

Curso intensivo Procesamiento y Modelado de Campos Potenciales. Disponible en: [http://www.geophysik.uni-kiel.de/~sabine/BsAs2000/index.htm.](http://www.geophysik.uni-kiel.de/~sabine/BsAs2000/index.htm) Fecha de acceso 2012

EGM2008. Earth Gravitational Model 2008. Disponible en: [http://earth](http://earth-info.nga.mil/GandG/wgs84/gravitymod/egm2008/)[info.nga.mil/GandG/wgs84/gravitymod/egm2008/.](http://earth-info.nga.mil/GandG/wgs84/gravitymod/egm2008/) Fecha de acceso 2012.

Gardner G., L. Gardner, A. Gregory, 1974. Formation velocity and density- the diagnostic basics for stratigraphic traps, Geophysics, 39 #6, 770-780.

Gimenez M.E., Martinez, M.P., Haller,M.J., Introcaso, A., Duhart, P., López, P., Lince Kliger, F., Ruíz, F., 2008. Modelo gravimétrico de la transecta Chaiten (Chile) - Trelew (Argentina). 17º Congreso Geológico Argentino, Actas 3, p 1095.

Götze H, -J, 1978. Ein numerisches Verfahren zur Berechnung der gravimetrischen Feldgröβen dreidimensionaler Modellköper. Arch. Met. Geoph. Biokl., Ser. A, 25, pp 195-215

Götze, H. -J., 1984. Uber den Einsatz interaktiver Computergrafik in Rahmen3 dimensionaler Interpretationstechniken in Gravimetrie und Magnetik Habiltationsschrift. TU Clausthal, p. 236.

Götze H. -J., B. Lahmeyer, 1988. Application of three-dimensional interactive modeling in gravity and magnetic. Geophysics, 53, 1096–1108.

Götze H. –J., L. Barrio-Alvers, S. Schmidt, M. R. Alvers, 1996. Los métodos potenciales en la interpretación geológica – geofísica integrada. Curso de posgrado, Facultad de Ciencias Astronómicas y Geofísicas, Universidad Nacional de La Plata.

Gregori D. A., J. Kostadinoff, L. Strazzere, A. Raniolo , 2008. Tectonic significance and consequences of the Gondwanide orogeny in northern Patagonia, Argentina. Gondwana Research (2008), doi:10.1016/j.gr.2008.04.005

Gregori, D.A., Kostadinoff, J., Alvarez, G., Strazzere, L., Martinez, J.C. Barros, M., y Raniolo, A. 2011. Configuración geológica preandina del sector oriental de la comarca nordpatagónica, Argentina. XVIII Congreso Geológico Argentino, Actas Resúmen expandido.

ICGEM (2011). International Centre for Global Earth Models: Global Gravity Field Models. Disponible en: <http://icgem.gfz-potsdam.de /ICGEM /ICGEM.html> Fecha de acceso 2011.

Introcaso A., 2003. Significativa descompensación isostática en la Cuenca del Colorado (República Argentina). Revista de la Asociación Geológica Argentina, 58 (3): 474-478 (2003)

Klinger F. L., P. Martinez, A. E. Rapalini, M. E. Gimenez, M. G. López De Luchi, F. A. Croce, F. Ruiz, 2009. Modelo gravimétrico en el borde Noreste del Macizo Norpatagónico. Revista Brasileira de Geofísica (2010) 28(3): 463-472. 2010 Sociedade Brasileira de Geofísica ISSN 0102-261X

Klinger, F.L., Martínez, M.P., Jiménez, M.E., y Robador, A.I., 2011. Geometría y profundidad del basamento cristalino en la fosa de Gastre, a partir de datos gravimétricos. XVIII Congreso Geológico Argentino, Actas Resumen expandido

Kostadinoff, J. y Gelós, E.M., 1994. Análisis de las mediciones gravimagnetométricas realizadas entre El Fuerte y Arroyo Verde, provincia de Río Negro. Rev. Asoc. Geol. Arg. 49: 19–25.

Kostadinoff, J. y Schillizi, R., 1996. Características geofísicas del litoral atlántico entre el rio Chubut y Puerto Camarones. Rev. Asoc. Geol. Arg., 51: 387-392.

Kostadinoff J., D. A. Gregori, A. Raniolo, 2005 Configuración geofísica-geológica del sector Norte de la provincia de Río Negro. Revista de la Asociación Geológica Argentina, 60 (2): 368-376 (2005)

Ludwig W. J., J. E. Nafe, C. L. Drake, 1970. Seismic refraction in The Sea. A. E. Maxwell, (Editor) Vol. 4, Wiley-Interscience, New York, 53–84.

Manual del software IGMAS+. Disponible en: [http://www.gravity.uni-kiel.de/igmas/manual/.](http://www.gravity.uni-kiel.de/igmas/manual/) Fecha de acceso 2012.

Meju, M., 1994. Geophysical data analysis: understanding inverse problem theory and practice. Society of exploration geophysicists.

Pavlis, N., et al. 2008. An Earth gravitational model to degree 2160: EGM2008, paper presented at General Assembly of the European Geosciences Union, Vienna, Austria, April 13-18, 2008.

Prezzi C. B., H. –J. Götze, 2009. Estructura litosférica de los Andes Centrales a partir de un modelo gravimétrico 3D. Revista de la Asociación Geológica Argentina v.65 n.1 81-96. Buenos Aires

Schmidt S., H. -J. Götze, 1998. Interactive visualization and modification of 3D models using GIS functions. Phys. Chem. Earth. 23 (3), pp. 289-295.

Schmidt S., H. –J Götze, M. Alvers, C. Fichler, 2010. IGMAS+ a new 3D Gravity, FTG and Magnetic Modeling Software. Geoinformatik 2010

Sobolev S., A. Babeyko, 1994. Modelling of mineralogical composition, density and elastic wave velocities in anhydrous magmatic rocks. Surv. Geophys., 15, 515-544

Talwani M., M. Ewing, 1960. Rapid computation of gravitational attraction of three-dimensional bodies of arbitrary shape. Geophysics, 25 (1) , pp 203-225.

Talwani M., J. Worzel, M. Landisman, 1959. Rapid gravity computations for two-dimensional bodies with application to the Mendocino Submarine fracture zone. J. G. Res., 64 #1. 49-59.

Tassara A., 2011. Composición, Temperatura y Reología de la corteza y manto litosférico bajo el margen andino. Curso de posgrado, Asociación Geológica Argentina.

Tassara A., A. Echaurren, 2011. Anatomy of the Chilean Subduction Zone: Three-dimensional density model upgraded and compared against global-scale models. Geophysical journal international, doi: 10.1111/j.1365-246X.2012.05397.x

Tassara A., H.-J. Götze, S. Schmidt, R. Hackney, 2006. Three-dimensional density model of the Nazca plate and the Andean continental margin. Journal of geophysical research, vol. 111, B09404, doi:10.1029/2005JB003976, 2006.

Telford W. M., Geldart L. P, Sheriff R.E, 1990. Applied Geophysics, Second edition. Cambridge University Press.

Yuan, X., S. V. Sobolev, R. Kind, O. Oncken, Andes Seismology Group, 2000. New constrains on subduction and collision processes in the central Andes from comprehensive observations on P to S converted seismic phases. Nature, 408, 958-961.

Yuan, X., S. V. Sobolev, R. Kind, 2002. Moho topography in the central Andes and its geodynamic implications. Earth Planet. Sci. Lett., 199, 389-402.